# **T. C. İSTANBUL GELİŞİM ÜNİVERSİTESİ LİSANSÜSTÜ EĞİTİM ENSTİTÜSÜ**

Mühendislik Yönetimi Anabilim Dalı

# **SEZGİSEL BULANIK TOPSIS YÖNTEMİYLE KURUMSAL KAYNAK PLANLAMA SİSTEMLERİNİN KARŞILAŞTIRILMASI**

Yüksek Lisans Tezi

**Enver ÖZARSLAN**

Danışman Prof. Dr. Tarık ÇAKAR

**İstanbul – 2023**

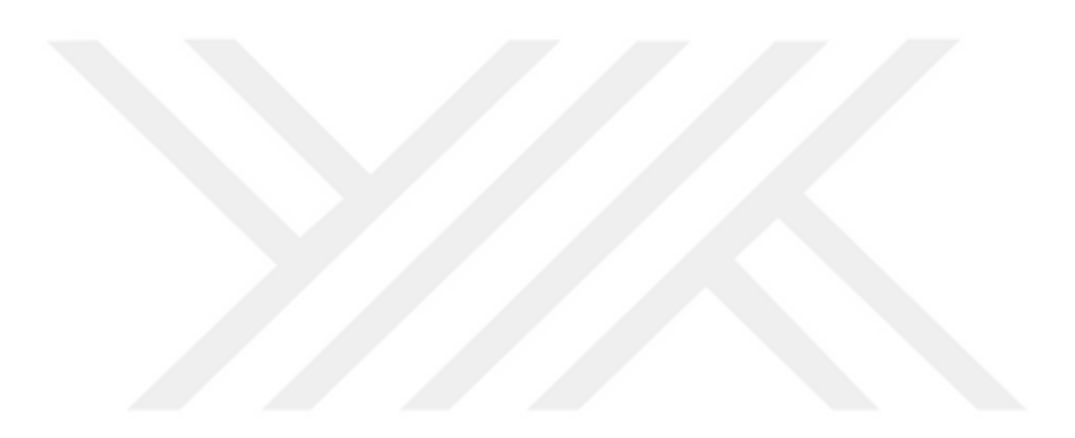

### **TEZ TANITIM FORMU**

# **Yazar Adı Soyadı :** Enver ÖZARSLAN

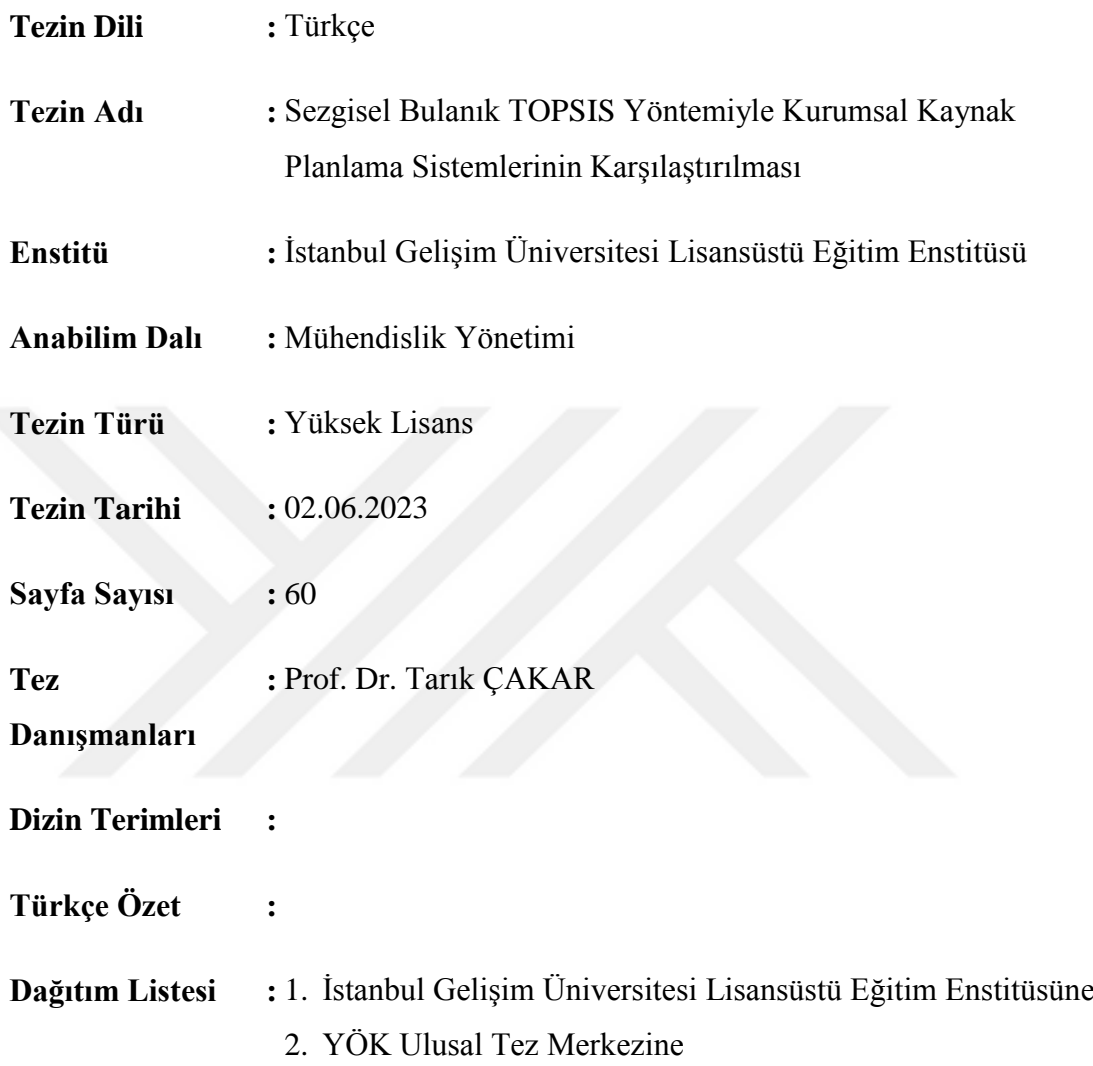

*İmzası Enver ÖZARSLAN*

# **T. C. İSTANBUL GELİŞİM ÜNİVERSİTESİ LİSANSÜSTÜ EĞİTİM ENSTİTÜSÜ**

Mühendislik Yönetimi Anabilim Dalı

# **SEZGİSEL BULANIK TOPSIS YÖNTEMİYLE KURUMSAL KAYNAK PLANLAMA SİSTEMLERİNİN KARŞILAŞTIRILMASI**

Yüksek Lisans Tezi

**Enver ÖZARSLAN**

Danışman Prof. Dr. Tarık ÇAKAR

**İstanbul – 2023**

### **BEYAN**

Bu tezin hazırlanmasında bilimsel ahlak kurallarına uyulduğu, başkalarının eserlerinden yararlanılması durumunda bilimsel normlara uygun olarak atıfta bulunulduğu, kullanılan verilerde herhangi tahrifat yapılmadığını, tezin herhangi bir kısmının bu üniversite veya başka bir üniversitedeki başka bir tez olarak sunulmadığını beyan ederim.

> Enver ÖZARSLAN …/…/2023

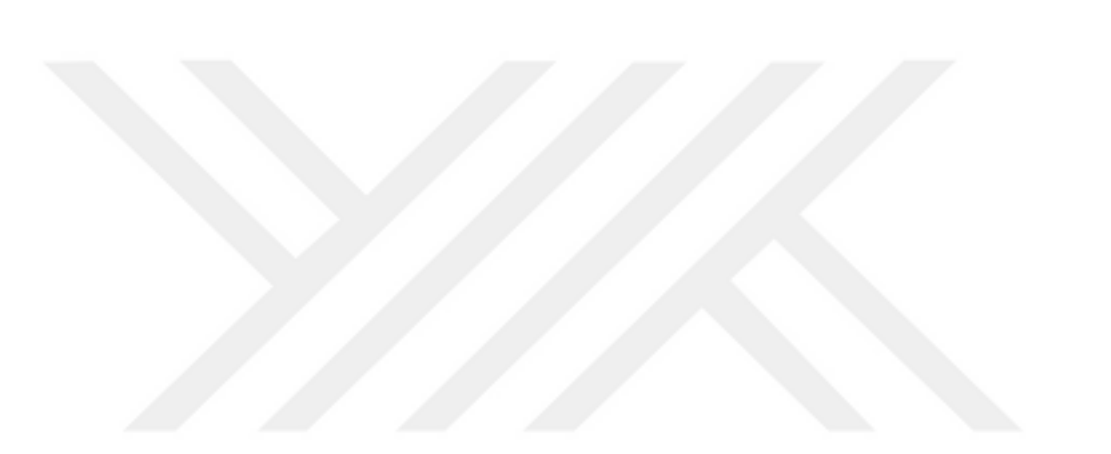

# **İSTANBUL GELİŞİM ÜNİVERSİTESİ LİSANSÜSTÜ EĞİTİM ENSTİTÜSÜ MÜDÜRLÜĞÜNE**

Enver ÖZARSLAN'ın "Sezgisel Bulanık TOPSIS Yöntemiyle Kurumsal Kaynak Planlama Sistemlerinin Karşılaştırılması" adlı tez çalışması, jürimiz tarafından Mühendislik Yönetimi anabilim dalında YÜKSEK LİSANS tezi olarak kabul edilmiştir.

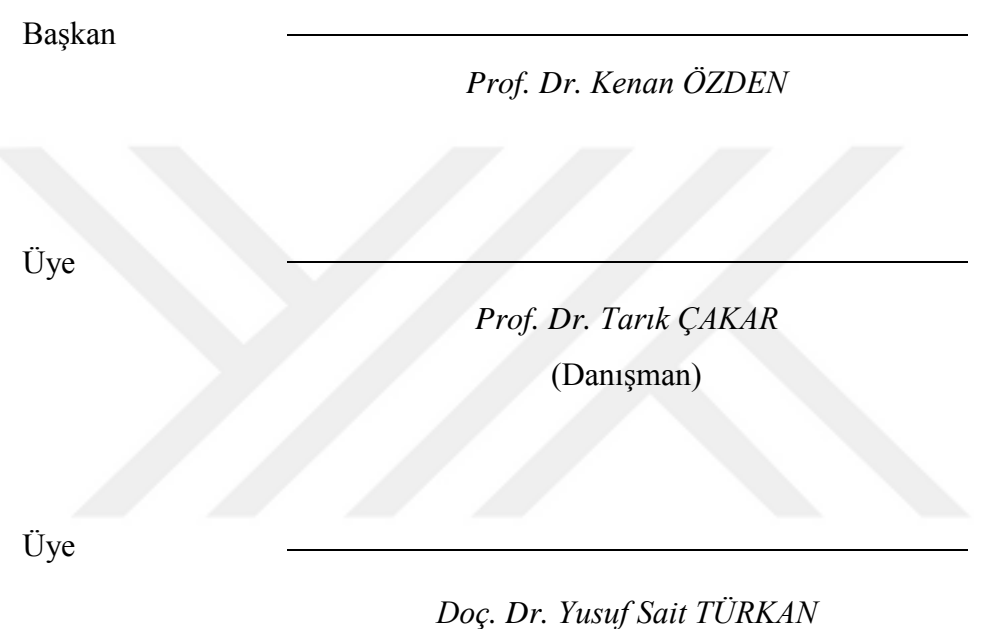

**ONAY** 

Yukarıdaki imzaların, adı geçen öğretim üyelerine ait olduğunu onaylarım. ... / ... / 2023

> *İmzası Prof. Dr. İzzet GÜMÜŞ* Enstitü Müdürü

### **ÖZET**

<span id="page-6-0"></span>Kurumsal Kaynak Planlama (KKP), orta ve büyük ölçekli kurum ve kuruluşlarda iş süreçlerini entegre etmek, verimliliği artırmak ve karar verme süreçlerini desteklemek için kullanılan bir bilişim sistemidir.

Bu çalışmada, sezgisel bulanık TOPSIS yöntemi kullanılarak KKP sistemlerinin seçim süreci analiz edilmektedir. TOPSIS, İdeal Çözüme Benzerliğe Göre Tercih Sırası Tekniği olarak ifade edilebilecek çok kriterli bir karar analiz yöntemidir. Sezgisel Bulanık TOPSIS ise bulanık mantık ve TOPSIS yöntemlerinin birleşimi olup karmaşık ve belirsiz verilerin analizinde etkili bir şekilde kullanılabilir.

Tezin temel amacı, organizasyonların ihtiyaçlarına en uygun KKP sistemini seçerken sezgisel bulanık TOPSIS yöntemini kullanarak karar verme sürecine rehberlik etmektir. Bunun için alternatif olarak belirlenen KKP sistemleri farklı kriterlere göre performansları değerlendirilir. Sezgisel bulanık TOPSIS yöntemi, bu performans değerlendirmelerini kullanarak her KKP sistemi için bir puan belirler ve en uygun olanın seçilmesine yardımcı olur.

Bu çalışmada, KKP dünyasında yirmi yıl ve üzeri tecrübeye sahip uzmanların görüşleri değerlendirilmiştir. Sonuçlar, sezgisel bulanık TOPSIS yönteminin KKP seçim sürecinde etkili bir şekilde kullanılabileceğini ve organizasyonlara karar verme konusunda değerli bir araç sağladığını göstermektedir.

Bu tez çalışması, kurumsal kaynak planlama alanında karar verme süreçlerini iyileştirmek ve organizasyonlara KKP seçimi konusunda yardımcı olmak için önemli bir katkı sağlamaktadır. Ayrıca, gelecekteki araştırmalar için bir temel oluştururken, kurumsal kaynak planlama alanında çalışan profesyoneller için de pratik bir rehber sunmaktadır.

**Anahtar Kelimeler:** Çok Ölçütlü Karar Verme, Yazılım, Sezgisel Bulanık Kümeler, Kurumsal Kaynak Planlama, Sezgisel Bulanık TOPSIS

### **SUMMARY**

<span id="page-7-0"></span>Enterprise Resource Planning (ERP) is an information system used to integrate business processes, increase efficiency and support decision-making processes in medium and large-scale institutions and organizations.

In this study, the selection process of ERP systems is analyzed using the heuristic fuzzy TOPSIS method. TOPSIS is a multi-criteria decision analysis method that can be expressed as the Order of Preference Technique by Similarity to the Ideal Solution. Heuristic Fuzzy TOPSIS is a combination of fuzzy logic and TOPSIS methods and can be used effectively in the analysis of complex and uncertain data.

The main purpose of the thesis is to guide the decision making process by using the intuitive fuzzy TOPSIS method while choosing the most suitable ERP system for the needs of the organizations. For this, the performance of ERP systems determined as an alternative is evaluated according to different criteria. The heuristic fuzzy TOPSIS method determines a score for each ERP system using these performance evaluations and helps select the most suitable one.

In this study, the opinions of experts with twenty years or more of experience in the ERP world were evaluated. The results show that the heuristic fuzzy TOPSIS method can be used effectively in the ERP selection process and provides organizations with a valuable tool for decision making.

This thesis study makes an important contribution to improve decision-making processes in the field of enterprise resource planning and to assist organizations in choosing ERP. It also provides a practical guide for professionals working in the field of enterprise resource planning, while laying a foundation for future research.

**Keywords:** Multicriteria Decision Making, Software, Intuitionistic Fuzzy Sets, Enterprise Resource Planning, Intuitive Fuzzy TOPSIS

# **İÇİNDEKİLER**

<span id="page-8-0"></span>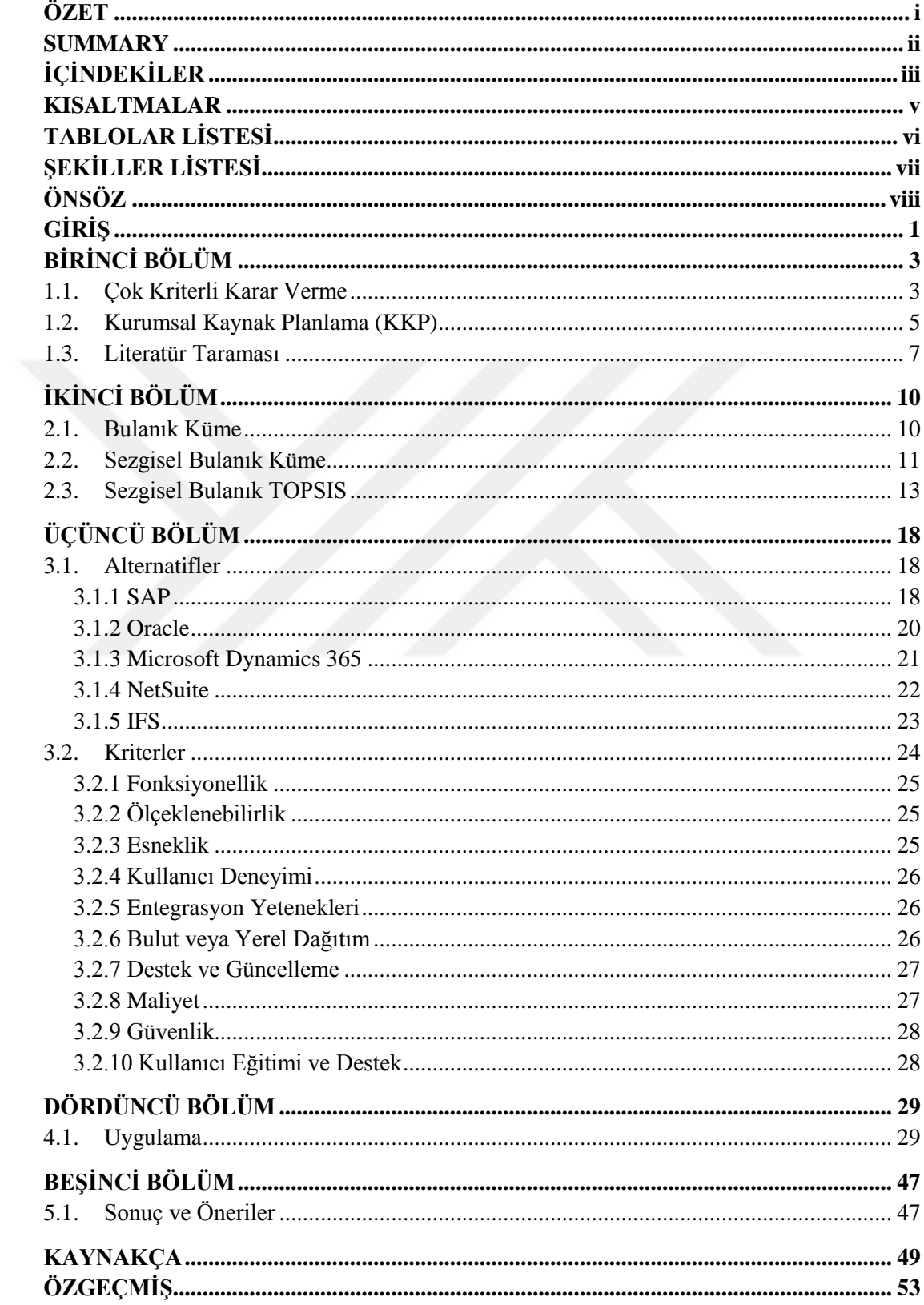

## **KISALTMALAR**

<span id="page-9-0"></span>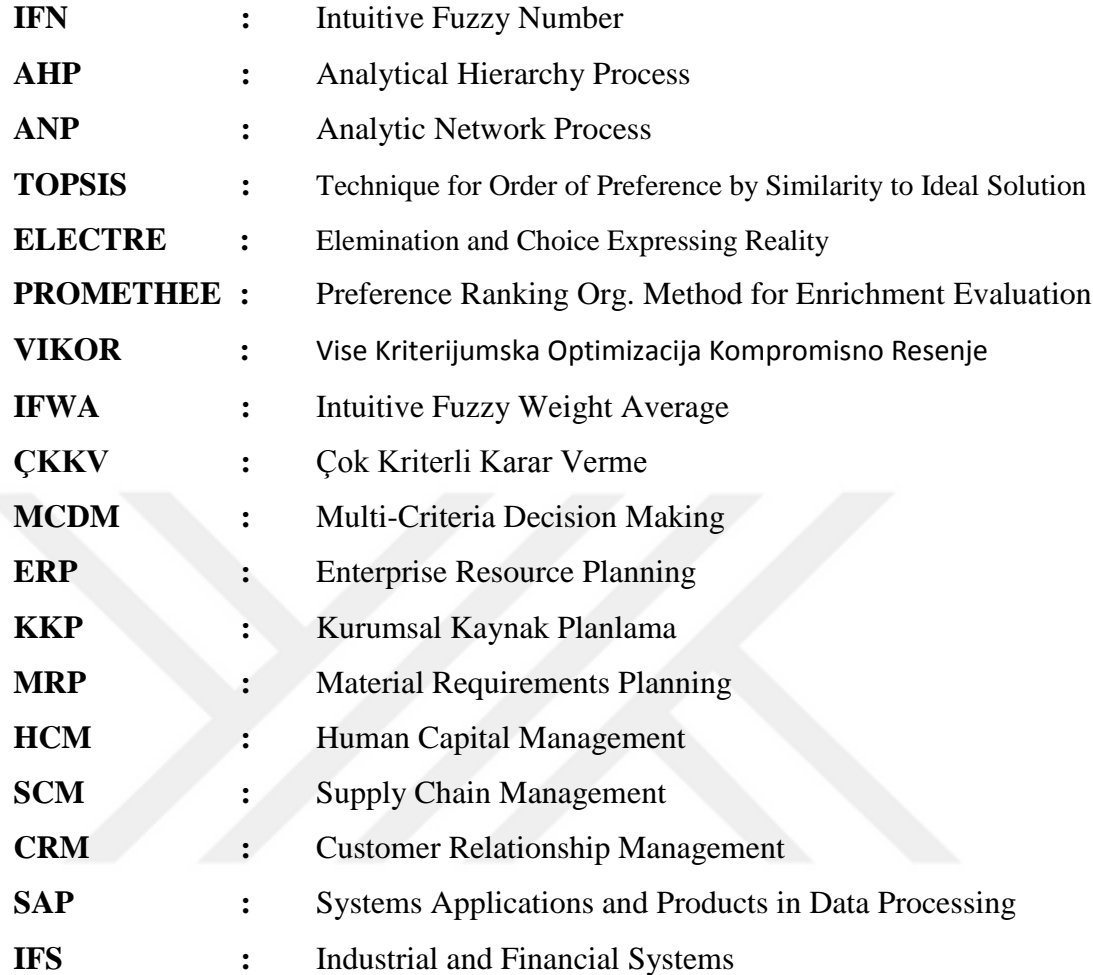

# **TABLOLAR LİSTESİ**

<span id="page-10-0"></span>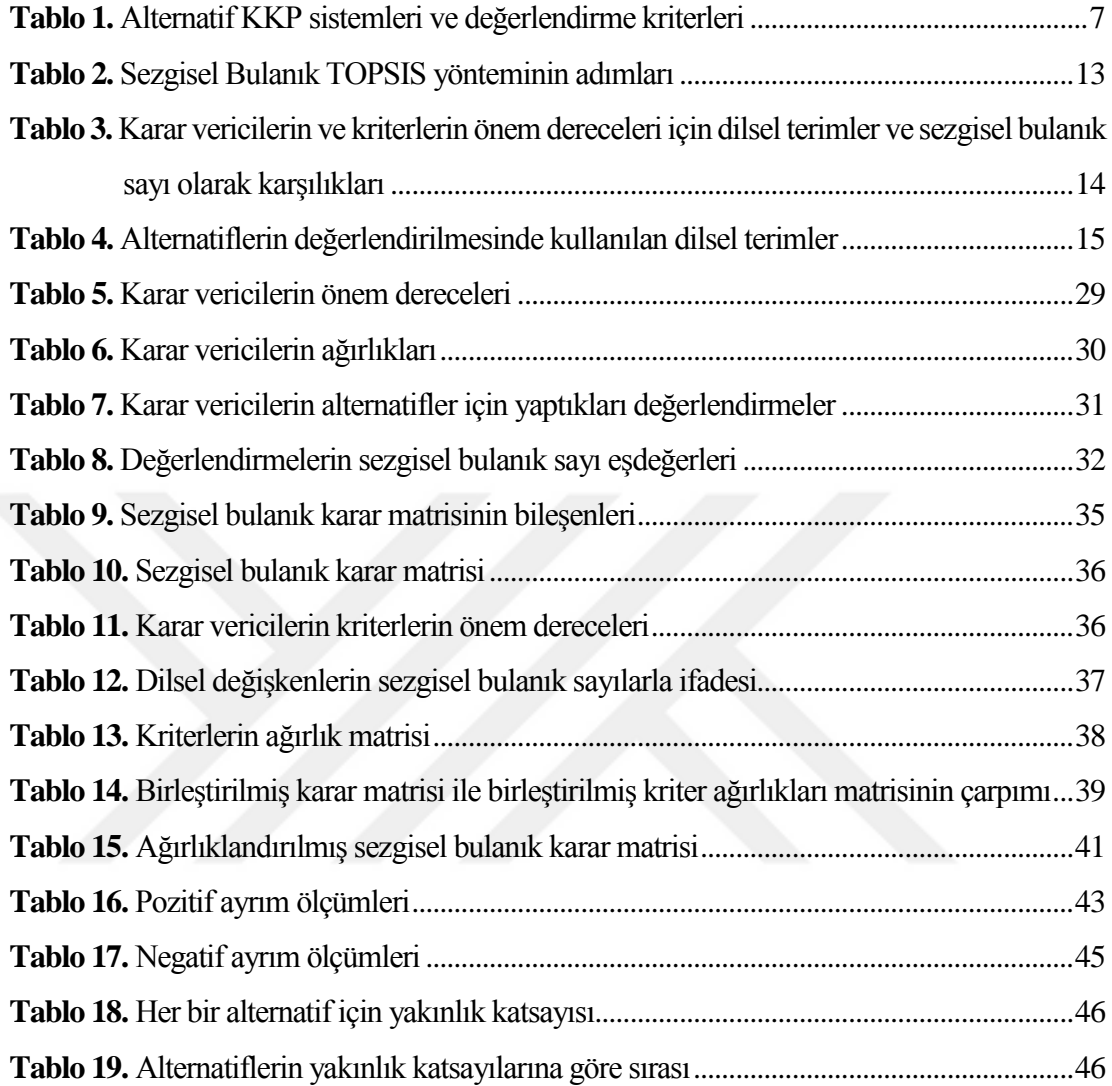

# **ŞEKİLLER LİSTESİ**

<span id="page-11-0"></span>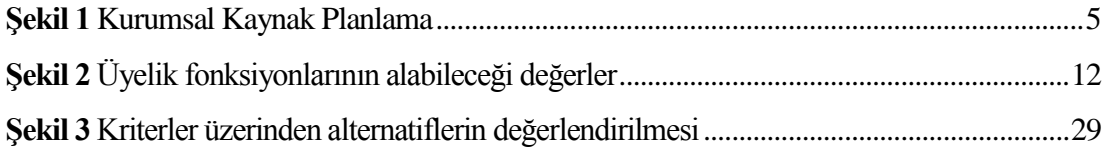

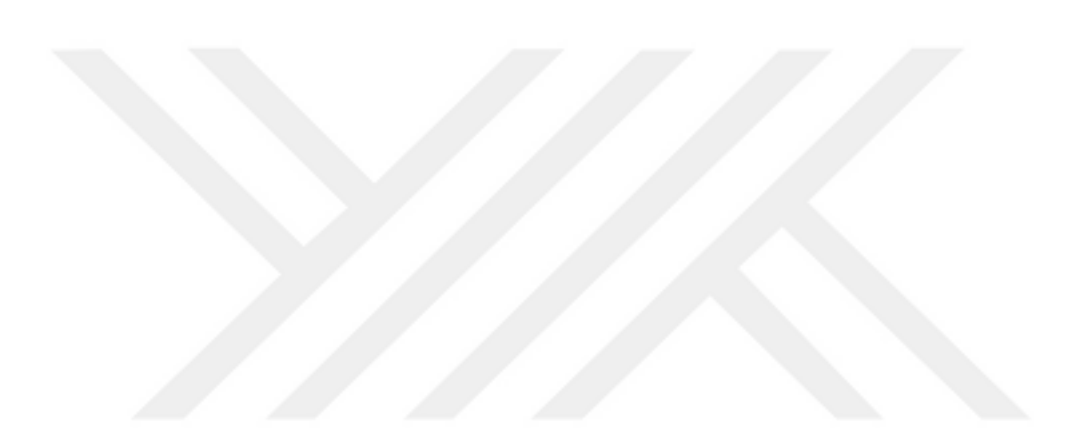

## **ÖNSÖZ**

<span id="page-12-0"></span>Bu tez, İstanbul Gelişim Üniversitesi, Mühendislik Yönetimi Yüksek Lisans Programı'nda tamamlanan " Sezgisel Bulanık TOPSIS Yöntemiyle Kurumsal Kaynak Planlama Sistemlerinin Karşılaştırılması " başlıklı araştırmanın sonucudur ve keyifle çalışmakta olduğum kurumsal kaynak planlaması (KKP) alanına ilgim ve bu alandaki çalışmalara bir katkı sunma isteğimden kaynaklanmaktadır.

Bu tez çalışması, KKP sistemlerinin seçimi konusunda karar verme sürecini iyileştirmek ve organizasyonlara bir rehber sunmak amacıyla gerçekleştirilmiştir. Çalışmada, Sezgisel bulanık TOPSIS yöntemi kullanılarak karmaşık verileri analiz etme ve değerlendirme sürecinin kolaylaştırılması hedeflenmiştir.

Bu çalışmayı gerçekleştirirken birçok kişiden destek aldım. Öncelikle, danışmanım Prof. Dr. Tarık Çakar'a rehberliği, bilgeliği ve teşvikleri için minnettarım. Bana bu çalışmayı tamamlamam için gereken motivasyonu sağladığı için kendisine içtenlikle teşekkür ederim.

Ayrıca, bu çalışmanın gerçekleştirilmesine alternatif KKP sistemlerini değerlendirmek suretiyle katkıda bulunan iş arkadaşlarıma teşekkür etmek istiyorum. Verdiğiniz değerli görüşler ve geribildirimler, bu çalışmayı daha kapsamlı ve anlamlı hale getirmeme yardımcı oldu.

Bu çalışmanın, KKP seçimi konusunda karar verme sürecine katkıda bulunan bir kaynak olmasını ve araştırmacılara faydalı bir rehberlik sağlamasını umuyorum.

### **GİRİŞ**

<span id="page-13-0"></span>İngilizce 'Enterprise Resource Planning' kelimelerinin baş harflerinden oluşan 'ERP' veya Türkçe 'Kurumsal Kaynak Planlama' anlamındaki 'KKP' sistemleri, bir işletmenin tüm süreç ve işlevlerini entegre etmeye çalışan ve böylece bütünsel bir görünüm sunan kapsamlı bir yazılım paketi olarak tanımlanır (Mohamed A. Abd Elmonem, 2016).

ERP ya da KKP sistemleri, 1970'lerde malzeme ihtiyaç planlaması (Material Requirements Planning-MRP) sistemlerinin ortaya çıkmasıyla başlayan, 1980'lerde sadece malzeme değil; insan ve makine gibi kaynak ihtiyacını da kontrol edecek şekilde İmalat Kaynakları Planlaması (Manufacturing Resource Planning-MRP II) sistemleri olarak geliştirilen zincirin 1990'lardan itibaren günden güne iyileştirilen ve günümüz ihtiyaçlarına cevap verecek şekilde yapılandırılan halkalarıdır (Ağayev, 2007).

Bulut bilişimin yaygınlaşmasıyla birlikte kuruluşların kendi sunucularında veya veri merkezlerinde çalışan ve yerel olarak yönetilen geleneksel KKP sistemleriyle birlikte bulut KKP yazılımları da geliştirilmeye başlanmıştır. Bulut KKP, yazılımın bulut tabanlı bir altyapıda barındırıldığı ve internet üzerinden erişilebildiği bir modeldir. Bulut KKP kavramı ilk kez Oracle firması tarafından kullanılmıştır (Alper, 2021).

Bugün gelinen noktada otomotivden kozmetiğe, mühendislikten medyaya, inşaattan eğitime hemen her sektörde yoğun bir şekilde kullanılan çok çeşitli bulut KKP yazılımı bulunmaktadır (ERP Focus, 2023). Bu sebeple farklı KKP yazılımlarının karşılaştırılması ve değerlendirilmesi, karar vericilere rehberlik edecek objektif bir yöntemin kullanılmasını gerektirmektedir.

Doğru KKP sistemini seçmek, bir organizasyon için stratejik bir karardır ve işletme performansını büyük ölçüde etkileyebilir. Ancak, birçok organizasyon, karmaşık pazar koşulları, hızla gelişen teknolojiler ve çeşitli seçenekler nedeniyle doğru ERP sistemini seçmek konusunda zorluklarla karşı karşıyadır.

Bu çalışmanın temel amacı, organizasyonlara KKP sistemlerinin seçimi konusunda rehberlik etmektir. Bu amaçla, Sezgisel Bulanık TOPSIS (Teknik Optimalite Seçim Kuralı) yöntemi kullanılmaktadır. Sezgisel bulanık TOPSIS

yöntemi, bulanık mantık ve çok kriterli karar verme tekniklerinin birleşimidir ve belirsiz ve karmaşık verilerin analizinde etkili bir araç olarak kullanılmaktadır. Bu çalışmada, sezgisel bulanık TOPSIS yöntemi kullanılarak KKP sistemlerinin farklı kriterlere göre performansı değerlendirilecek ve en uygun olanı seçmek için bir karar modeli oluşturulacaktır.

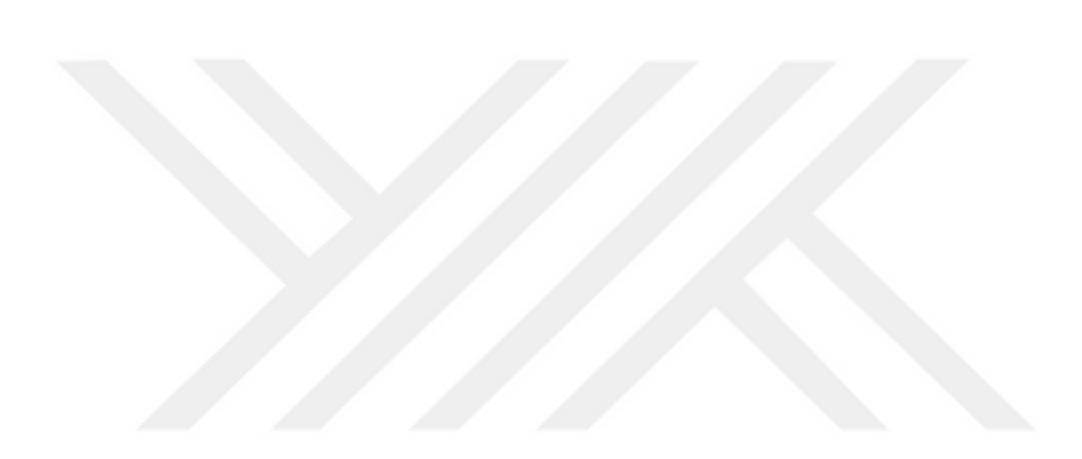

## **BİRİNCİ BÖLÜM**

<span id="page-15-0"></span>Bu bölümde çok kriterli karar verme tekniklerinin tarihi gelişimi, karar vermenin doğası ve literatüre giren belli başlı çok kriterli karar verme teknikleri hakkında bilgi verilecektir. Aynı şekilde kurumsal kaynak planlama (KKP) sistemlerinin de tarihi gelişimleri kısaca incelendikten sonra bu çalışmada kullanılan alternatif sistemler ve bu sistemleri değerlendirmek için kullanılan kriterler belirtilecektir. Bölüm sonunda, çalışmada kullanılan Sezgisel Bulanık TOPSIS yönteminin kullanıldığı araştırmalara dair bir literatür taraması da bulunmaktadır.

#### <span id="page-15-1"></span>**1.1. Çok Kriterli Karar Verme**

Çok Kriterli Karar Verme yönteminin gelişim seyri geriye doğru takip edildiğinde Benjamin Franklin'e (1706-1790) kadar gidilebilir. Önemli konularda karar alırken önündeki kağıdın bir tarafına lehteki, diğer tarafına aleyhteki argümanları yazdığı, eşit öneme sahip argümanları ise her iki tarafa yazdığı ve böylece değerlendirmeye gittiği belirtilir (International Society on MCDM, 2023).

Bernard Roy ve meslektaşlarının, 1960'ların ortalarında bir Çok Kriterli Karar Analizi yöntemleri ailesi olan ELECTRE'yi geliştirmelerinden sonra bu alandaki çalışmalar gittikçe hız kazanmıştır (International Society on MCDM, 2023). Daha yakın dönemlere gelindiğinde, ÇKKV yöntemleriyle yapılan analizlerin, son birkaç on yılda çok fazla sayıda kullanıldığı, yeni yöntemler geliştikçe farklı uygulama alanlarındaki rolünün de önemli ölçüde arttığı görülmüştür (Mark Velasquez; Patrick T. Hester, 2013).

Bu çok yönlü gelişimin sebebi, karar verme sürecinin doğasında yatar. Bir karar verme sürecinde

- 1. karar verici,
- 2. alternatifler,
- 3. kriterler

olmak üzere üç temel unsur bulunur. Karar vericiler, alternatifleri mevcut kriterlere göre değerlendirip bir seçim yapar. Ancak değerlendirilmesi geren kriter sayısının arttığı ve alternatiflerin bu kriterler bakımından ilk bakışta belirgin bir farklılık göstermediği durumlarda, karar verici açısından karar verme süreçleri oldukça zorlaşmaktadır. Bu sebeple bu süreçlerdeki zorlukları aşmak için araştırmacılar tarafından çeşitli çok kriterli karar verme yöntemleri geliştirilmiştir.

Geliştirilen bu yöntemler, çeşitli istatistiksel yöntemler kullanılarak sınırlı sayıda çözüm adımlarının uygulanmasına dayanır ve belirli alternatiflerin karşılaştırılması ya da sıralanması türündeki problemleri çözmek için kullanılır.

ÇKKV yöntemleri kullanılarak yapılan araştırmalara ilave olarak bizzat ÇKKV yöntemleri üzerine de araştırmalar yapılmıştır. Velasquez ve arkadaşları Elsevier, Springer, ScienceDirect ve IEEExplore veritabanlarını inceleyerek bilimsel makalelerin başlık, özet ve anahtar kelimelerinde tarama yapmışlar ve aşağıda belirtilen 11 adet ÇKKV yöntemini incelemişlerdir:

- 1. Multi-Attribute Utility Theory
- 2. Analytic Hierarchy Process
- 3. Fuzzy Set Theory
- 4. Case-based Reasoning
- 5. Data Envelopment Analysis
- 6. Simple Multi-Attribute Rating Technique
- 7. Goal Programming
- 8. ELECTRE,
- 9. PROMETHEE
- 10. Simple Additive Weighting
- 11. Technique for Order of Preference by Similarity to Ideal Solution

(Mark Velasquez; Patrick T. Hester, 2013).

Bir başka çalışmada ise seçim ve sıralama problemlerinin ortak yönlerine temas edildikten sonra, bu tür problemleri çözmek için kullanılan çok kriterli karar verme yöntemlerine örnek olarak,

- 1. SMART
- 2. AHP
- 3. UTA
- 4. PROMETHEE
- 5. ORESTE
- 6. SMARTER
- 7. MACBETH
- 8. ELECTRE
- 9. TOPSIS
- 10. VIKOR

yöntemleri sıralanmıştır (Özarslan, 2021).

#### <span id="page-17-0"></span>**1.2. Kurumsal Kaynak Planlama (KKP)**

Girişte de belirtildiği üzere, bir KKP yazılımı veya sistemi, kurum ya da kuruluşların genelinde kritik fonksiyonları entegre etmenin bir yoludur ve bu sistemin yaygın olarak benimsenmesi, KKP'nin işletmeler için önemini göstermektedir.

Yerinde bir benzetmeyle "bir kuruluşun merkezi sinir sistemi" olarak tanımlanan KKP sistemleri, bütün iş operasyonlarını verimli bir şekilde yürütmek için gerekli olan otomasyonu, entegrasyonu ve zekâyı sağlar (UltimateSolutions, 2023).

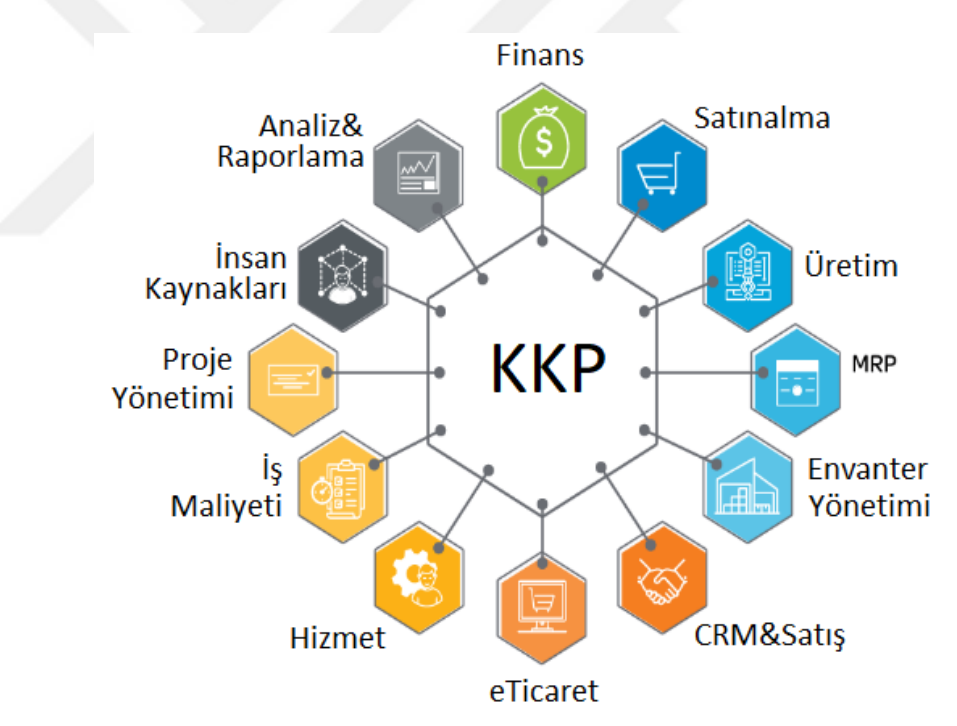

*Şekil 1 Kurumsal Kaynak Planlama (UltimateSolutions, 2023)*

<span id="page-17-1"></span>Başlangıçta bu sistemlerin işletmelerin kendileri tarafından inşa edilmesi gerekirken Oracle ve JD Edwards gibi şirketler KKP alanında çözümler geliştirip piyasaya arz etmesiyle ilgili yazılımlar 1980'lerden itibaren daha uygun fiyatlı ve erişilebilir hale gelmiştir (Netsuite, 2023).

2000'li yıllardan hemen önce ortaya çıkan ve son yıllarda oldukça popüler hale gelen Bulut KKP ise, internet üzerinden sunulan bir KKP çözümüdür. Şirket içi sunucular veya başka bir altyapı gerektirmez.

1990'da Bir araştırma şirketi olan Gartner, "kurumsal kaynak planlaması" ifadesini türetmesinden sonra bu ad, birçok işletmenin artık tüm operasyonlarının verimliliğini artırmak için kullandığı teknolojinin adı olmuştur (Netsuite, 2023).

Gartner şirketinin 2000 yılında müşteri ilişkileri yönetimi (CRM), e-ticaret ve pazarlama otomasyonu gibi ön büro uygulamaları ile tedarik zinciri yönetimi (SCM) ve insan sermayesi yönetimi (HCM) gibi arka uç uygulamaları dahil olmak üzere diğer kaynaklardan da beslenen internet altyapılı sistemlere atıfta bulunmak için KKP II fikrini ortaya atması KKP dünyasında önemli bir ilerleme sayılmıştır (Netsuite, 2023). Çünkü bir KKP sistemi ne kadar çok bilgiyle beslenirse, birtakım sorunların ortaya çıkmadan önlenebileceği, mevcut sorunların daha kolay belirlenip çözüleceği ve iyileştirme fırsatlarından yararlanmanın o kadar kolay olacağı açıktır.

Gelinen durumda, iş dünyasının, resmi ve özel kurum ve kuruluşların kurumsal kaynak planlama ihtiyacını karşılamak üzere, bileşenleri ve kapasiteleri bakımından geniş bir spektruma yayılmış yüzlerce KKP yazılımı üretilmiştir (ERP Focus, 2023).

Bu çeşitlilik içinde kendisine en uygun olan KKP sistemini seçmenin her işletme için öncelikli önem arz ettiği açıktır.

Bu çalışmada KKP sistemlerinin karşılaştırılması konusu çok kriterli bir karar verme problemi olarak ele alınmıştır. Değerlendirmeye alınan alternatif sistemler ve değerlendirme kriterleri aşağıdaki gibi seçilmiştir:

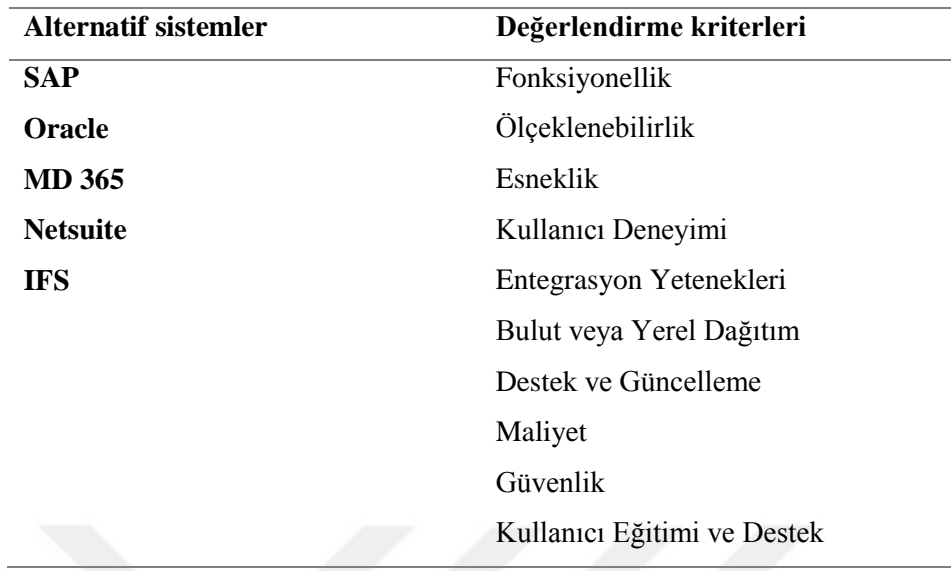

#### *Tablo 1 Alternatif KKP sistemleri ve değerlendirme kriterleri*

<span id="page-19-1"></span>Çalışmanın üçüncü bölümünde değerlendirmeye alınan alternatiflerin ve değerlendirme kriterleri tanıtılacaktır.

#### <span id="page-19-0"></span>**1.3. Literatür Taraması**

Literatürde, değişik alanlarda çok ölçütlü karar verme yöntemleri kullanılarak yapılmış birçok çalışma bulunmaktadır. Bu çalışmalardan Sezgisel Bulanık TOPSIS yöntemi kullanılanlar ya da ERP yazılımı seçimi üzerine yapılmış olanlardan bazıları aşağıda özetlenmiştir:

Xu ve Peng, çalışmalarında yüksek binalarda meydana gelen yangınların oluşturduğu can ve mal güvenliği sorunlarını çok ölçütlü karar verme çerçevesinde incelemiş ve Sezgisel Bulanık TOPSIS yöntemini kullanmışlardır (Xu, MB ; Peng, DH, 2021).

Liu, TOPSIS yöntemi ve sezgisel bulanık kümelere (IFS'ler) bağlı olarak, beden eğitimine dönük öğretim kalitesini değerlendirmiş ve bunun için sezgisel mesafeye dayalı IF-TOPSIS yöntemi tasarlamıştır (Liu, 2021).

Tiwari ve arkadaşları, çalışmalarında aralık değerli sezgisel bulanık küme (IVIFS) kullanarak tedarikçi seçimi problemini ele almışlardır. IVIFS-TOPSIS ile belirlenen en iyi tedarikçinin diğer bulanık TOPSIS yöntemleri ile uyum içinde olduğunu tespit etmişler ve IVIFS-TOPSIS'i diğer dilsel değişkenli çok kriterli karar

verme (ÇKKV) problemlerinde kullanılabileceğini savunmuşlardır (Tiwari, A; Lohani, QMD; Muhuri, PK, 2020).

Zeng ve arkadaşları, çalışmalarında TOPSIS yönteminin genişletilmiş sürümünü tanıtıp, önerdikleri yöntemi ERP sistemleri problemine uygulamışlardır (Zeng, Qiyas, Arif, & Mahmood, 2019).

Kelek, çalışmasında AHP yöntemi ve 5'li Likert ölçeği analizi ile havayolu şirketlerinin kullandıkları yazılım programlarının başarılı olup olmadığını belirlemek için, 2 havayolu şirketinde 60 çalışandan aldığı geri bildirimler bu iki şirketin kullandığı yazılımları değerlendirmiştir (Kelek, 2019).

Taşpınar, ORACLE ve SAP ERP sistemlerini incelediği çalışmasında, program kullanımı, maliyet, geçiş süreçleri, firmaların bu programları tercih etme sebepleri ve sistem kurulumu sonrasında olumlu ve olumsuz sonuçları ele almıştır (Taşpınar, 2019).

Yıldırım, AHP yöntemini kullandığı çalışmasında, elektronik sektöründe kullanılan farklı ERP sistemlerini değerlendirmiş, Microsoft Dynamics programının en uygun program olduğu sonucuna ulaşmıştır (Yıldırım, 2018).

Özdemir, üçgen bulanık sayılar ile ifade edilen dilsel terimlerle değerlendirmeye dayalı Bulanık TOPSIS yöntemini kullandığı çalışmasında, savunma sanayinde faaliyet gösteren bir elektronik firmasının ihtiyaçlarını karşılayacak en uygun ERP yazılımının seçilmesini hedeflemiştir (Özdemir, 2018).

Elibol, çalışmasında ERP ve WMS (Depo Yönetim Sistemi) kullanan işletmelerin, sistem seçim ve kurulum süreçlerini incelemiş, başarılı bir kurulum için gerekli faktörler ve adımları açıklamıştır (Elibol, 2017).

Damgaı ve arkadaşları, çalışmalarında Türkiye şartlarında uygun olan yenilenebilir enerji kaynaklarını teknik, ekonomik, çevresel ve sosyal faktörleri dikkate alarak değerlendirmiş, bunu yaparken de Sezgisel Bulanık TOPSIS yöntemini kullanmışladır (Damgacı, E; Boran, K; Boran FE, 2017).

Şahin, çalışmasında AHP ve PROMETHEE yöntemlerini kullanarak ERP sistem seçimi uygulaması yapılmıştır. Belirlenen kriterleri AHP yardımıyla ağırlıklandırmış, PROMETHEE I ile alternatiflerin kısmi sıralamasını, PROMETHEE II ile de tam sıralamasını gerçekleştirmiştir (Şahin, 2014).

Tağıt çalışmasında, altı yabancı ve iki yerli olmak üzere toplam sekiz ERP yazılımını envanter, depo, satın alma, satış, üretim, proje yönetimi, muhasebe gibi konularda değerlendirilmiştir. Ayrıca çok kriterli karar verme tekniklerinden TOPSIS'i uygulayarak işletme için uygun ERP yazılımının seçimine yardımcı olmayı hedeflenmiştir (Tağıt, 2013).

Uçar çalışmasında Bulanık AHP, Bulanık ANP, üçgensel bulanık sayıları temel alan Chang'in Mertebe Analiz Yöntemi ve DESTEC 1.0 karar destek yazılımını kullanarak 3 ERP yazılım alternatifini, 5 ana kriter ve toplam 19 alt kriter üzerinden değerlendirmiş, uygulama yapılan işletme bünyesine en uygun ERP yazılımının seçimini gerçekleştirmiştir (Uçar, 2012).

Büyüközkan, çalışmasında AHP, Bulanık AHP, ANP, Bulanık ANP, TOPSIS ve Bulanık TOPSIS yöntemlerini inceledikten sonra Bulanık ANP ve Bulanık TOPSIS yöntemlerini kullanarak üç adet danışmanlık firması içinde en uygun olan firmayı seçmiştir (Büyüközkan, 2011).

Bu ve benzeri araştırmalardan anlaşılacağı üzere, KKP sistemlerinin çok kriterli karar verme yöntemleriyle incelenmesi, bu sistemleri incelerken kullanılan kriterlerin doğasına oldukça uygundur. Ayrıca fonksiyonellik, esneklik, kullanıcı deneyimi, kullanıcı eğitimi, destek ve güncelleme gibi kriterler sayısal ölçümlerden çok dilsel terimlerle ifade edildiğinden, KKP sistemlerinin değerlendirilmesinde bulanık yöntemlerin kullanılması daha isabetli görülmektedir.

Bu çalışmada, ERP yazılımları değerlendirilirken bulanık AHP, bulanık TOPSIS gibi yöntemlerin bir adım daha ilerisine gidilerek Sezgisel Bulanık TOPSIS yöntemi kullanılmıştır. Sezgisel bulanık yöntemler, daha geniş bir belirsizlik durumunu değerlendirebilir. Değerlendirmelerdeki belirsizliği de dikkate aldığından bu ve benzeri durumlarda daha esnek ve hassas bir modelleme aracı olabilir.

## **İKİNCİ BÖLÜM**

<span id="page-22-0"></span>Bu bölümde, klasik küme kavramına temas edildikten sonra sırasıyla bulanık küme ve sezgisel bulanık küme kavramları üzerinde durulacaktır. Bu arada, klasik küme kavramından farklı olarak bulanık küme ve sezgisel bulanık küme kavramlarına ihtiyaç duyulmasının sebeplerine değinilecektir. Son olarak sezgisel bulanık küme kavramına dayalı olarak geliştirilen Sezgisel Bulanık TOPSIS çok kriterli karar verme yönteminin adımları açıklanacaktır.

#### <span id="page-22-1"></span>**2.1. Bulanık Küme**

Klasik tanıma göre küme, iyi tanımlanmış üyeler topluluğudur. Örnek olarak "100'den küçük pozitif tek tamsayılar" bir küme ifade etmektedir ve 1, 3, 5, … , 99 sayıları bu kümenin elemanıdır. Verilen herhangi bir sayının bu kümeye ait olma ya da olmama durumu, ikili sayılarla ifade edildiğinde 0 ya da 1 değerini alır. Bu ayırım kesindir.

Bununla birlikte gerçek hayatta karşılaşılan durumlar her zaman için bu kesinlikte ifade edilemez. Sözgelimi, bir işyerindeki çalışanlar iş koşullarından memnuniyet durumlarına göre kümelensinler. Bu durumda hiç memnun olmayanlar ve tamamen memnun olanlar ikili sayılarla

Hiç memnun olmayanlar  $\rightarrow 0$ 

Tamamen memnun olanlar → 1

şeklinde ifade edilebilir. Ancak bu iş yerinde çalışma koşullarından kısmen memnun olanlar da bulunacaktır. Üstelik kısmen memnun olanlar da kendi içinde memnuniyet derecelerine göre farklılık gösterecektir. Sayısal olarak ifade etmek gerekirse memnuniyet dereceleri (0,1) açık aralığında değerler alacaktır. Buradan da anlaşılacağı üzere klasik küme kavramı mevcut durumu temsil etmede yetersiz kalmaktadır.

Bulanık Küme kavramı, bu ve buna benzer gerçek dünya problemlerinde, bireylerin yargı ve düşüncelerinin belirleyici olduğu görece karmaşık sistemlerde klasik küme kavramının yetersiz kalmasından yola çıkarak geliştirilmiş; belirsizliğin üstesinden gelmede etkin bir araç olarak kabul görmüş ve ekonomi, mühendislik, yönetim gibi birçok farklı alanda başarı ile uygulanmıştır. (YILDIRIM, 2023) Bulanık

küme konusunun temelini oluşturan üyelik derecesi kavramı, ilgili niteliklerin derecelendirilmiş üyelik fonksiyonları ile ifade edilmesini önermekte ve bu yönüyle klasik kümelerden ayrılmaktadır. Üyelik derecesi, klasik kümelerde 0 ya da 1 değerini alırken, bulanık kümelerde [0,1] kapalı aralığındaki bütün değerleri alabilmektedir. (YILDIRIM, 2023)

(P. A. Ejegwa, A. J. Akubo, O. M. Joshua, 2014) çalışmalarında Lütfi Aliasker Zadeh'den yaptıkları alıntıya göre bulanık kümeyi aşağıdaki gibi ifade etmişlerdir:

X boş olmayan bir küme olsun. X'de tanımlı bir bulanık A kümesi

$$
A = [\{x, \mu_A(x)\} : x \in \mathbf{X}] \tag{1}
$$

Burada  $\mu_A(x) : X \to [0,1]$  şeklinde A kümesinin üyelik fonksiyonudur. Buna göre bulanık küme, üyelik derecelerine sahip olan nesnelerin bir koleksiyonudur.

#### <span id="page-23-0"></span>**2.2. Sezgisel Bulanık Küme**

Zadeh, 1965 yılında yayınladığı "Fuzzy Sets" (Bulanık Kümeler) isimli çalışmasında klasik kümenin yerine bulanık kümeler kavramını ortaya koymuş, böylece kümedeki üyeliği var olması ya da olmama ikilisinden daha geniş bir alana taşıyarak bu iki kavram arasındaki dereceleri göstermiştir (YALÇIN, 2020).

Lütfi Zadeh'nin önerdiği bulanık küme teorisi, araştırmacılar tarafından incelenerek çeşitli eklemelerle genişletilmiştir. Bunlar arasında Atanassov tarfından geliştirilen Sezgisel Bulanık Küme teorisi, literatürde kabul görmüş ve birçok alanda başarıyla uygulanmıştır. Yapılan çalışmalar Sezgisel Bulanık Küme teorisinin, belirsizliğin üstesinden gelme konusunda bulanık küme teorisinden daha etkin olduğunu göstermiştir (YILDIRIM, 2023).

Atanassov'un geliştirdiği Sezgisel Bulanık Küme teorisinde, Lütfi Zade'nin Bulanık Küme'sindeki üyelik derecesine ilave olarak 'üye olmama' derecesi de tanımlanmıştır. Buna göre, Atanassov'un Sezgisel Bulanık Küme'sinde hem üye olma hem de üye olmama dereceleri [0,1] kapalı aralığındadır. Her ne kadar Lütfi Zade'nin bulanık küme teorisinde üye olmama durumu tanımlanmamışsa da, üyelik derecesi ile üye olmama derecesinin toplamının 1 olduğu söylenebilir. Oysa Sezgisel Bulanık Küme teorisinde söz konusu üye olma ve olmama parametrelerinin toplamı 1 olmak zorunda değildir. Atanassov, gerektiğinde bu toplamı 1'e tamamlamak üzere üçüncü

bir parametre tanımlamış ve buna tereddüt derecesi (hesitancy degree) adını vermiştir (YILDIRIM, 2023).

X boş olmayan bir küme olsun. X'de tanımlı A sezgisel bulanık kümesi

$$
A = [\{x, \mu_A(x), \vartheta_A(x)\} x \in X]
$$
 (2)

şeklinde ifade edilir. Buna göre,

 $\mu_A(x)$ : x elemanının A sezgisel bulanık kümesine ait olma derecesi

νA(x): x elemanının A sezgisel bulanık kümesine ait **olmama** derecesidir.

Bir elemanın sezgisel bulanık bir kümeye ait olma ve olmama derecesinin toplamı 1'den küçük olabildiği için,

$$
0 \le \mu_A(x) + \vartheta_A(x) \le 1 \tag{3}
$$

yazılabilir. Bu durumda tereddüt derecesi,

$$
\pi_A(x) = 1 - \mu_A(x) - \vartheta_A(x) \tag{4}
$$

 $seklinde ifade edilir. Burada  $\pi_A(x)$ değeri küçüldükçe x hakkndaki tereddüt derecesi$ de o kadar az olur. Başka bir deyişle, x elemanının A kümesine ait olup olmadığına dair bilginin kesinlik düzeyi artmış olur.  $\pi_A(x) = 0$  olması durumunda x elemanı hakkındaki bilgi kesindir. Bu durum bulanık kümeyi sezgisel bulanık kümenin özel bir hali kılmaktadır.

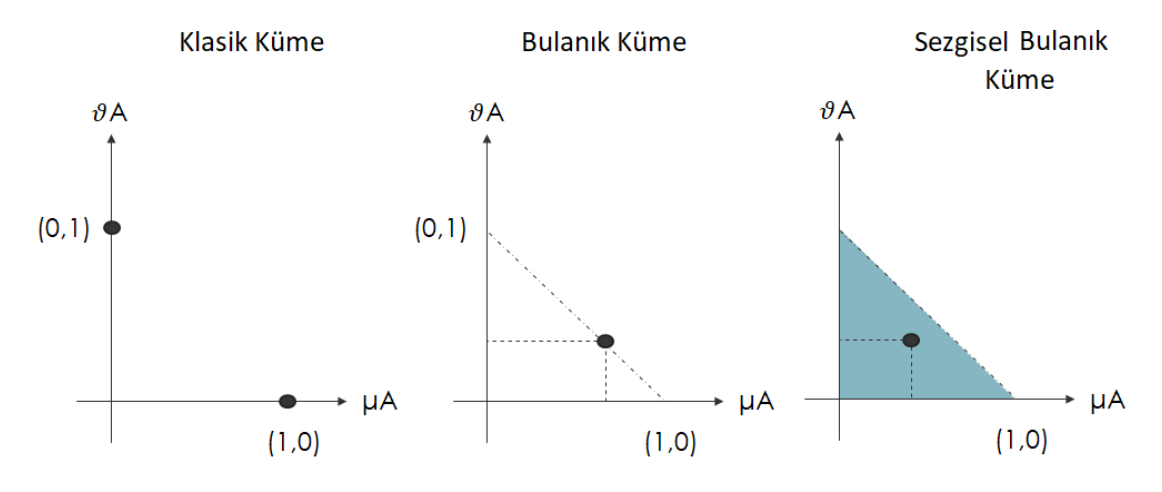

<span id="page-24-0"></span>*Şekil 2 Üyelik fonksiyonlarının alabileceği değerler*

#### <span id="page-25-0"></span>**2.3. Sezgisel Bulanık TOPSIS**

Sezgisel Bulanık Küme Teorisi ile TOPSIS yöntemlerinin birleşimi, çok kriterli karar verme problemlerinde değerlendirme yapmak için kullanılır ve bu iki yöntemin avantajlarını bir araya getirir.

TOPSIS yöntemi, oluşturulan bir karar matrisini kullanarak alternatiflerin benzerliklerini ve ideal çözüme olan yakınlıklarını değerlendirir. Bu yöntem, bir ideal çözüm (ideal positive solution) ile bir anti-ideal çözümün (ideal negative solution) tespit edilmesine dayanır. Daha sonra, alternatiflerin her biri için ideal çözüme olan yakınlık ve anti-ideal çözümden olan uzaklık hesaplanır. Son adımda alternatiflerin sıralaması belirlenir.

Sezgisel Bulanık Topsis yöntemi, sezgisel bulanık küme teorisini kullanarak her bir alternatifin performansını değerlendirir. Sonrasında TOPSIS yöntemini kullanarak alternatiflerin sıralamasını yapar. Bu yöntem, belirsizlik içeren ve karmaşık karar verme problemlerinde etkili bir şekilde kullanılabilir ve karar vericilere daha esnek bir çözüm sunar. Ayrıca, çok kriterli karar verme problemlerinde kullanılan diğer yöntemlerle karşılaştırılarak performansının değerlendirilmesi ve karşılaştırılması için uygulanabilir. Bu yöntem, karmaşık karar verme problemlerinde alternatifler arasında en iyi seçeneği belirlemek için bir araç olarak kullanılabilir.

Efe ve arkadaşları, çalışmalarında Sezgisel Bulanık TOPSIS yönteminin adımlarını aşağıdaki gibi belirlemişlerdir (Burak EFE; Fatih Emre BORAN; Mustafa KURT, 2015).

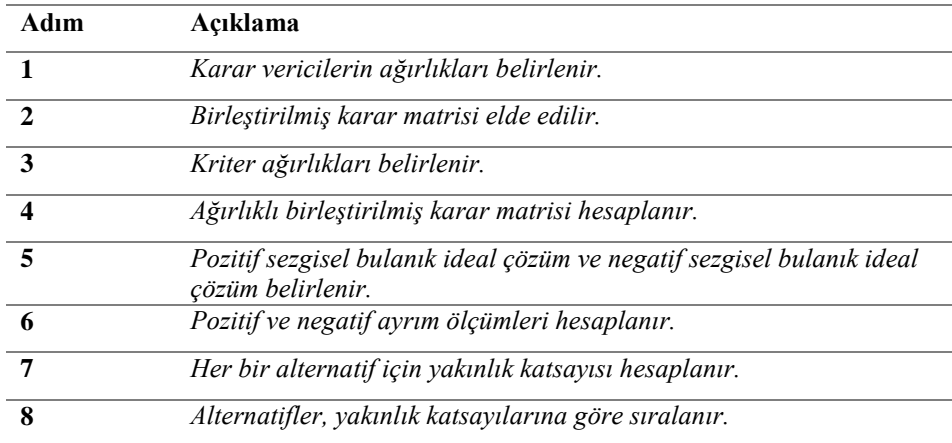

<span id="page-25-1"></span>*Tablo 2 Sezgisel Bulanık TOPSIS yönteminin adımları*

Buna göre, her bir adımda yapılacak işlemler aşağıda detaylandırılmıştır.

 $A = \{A_1, A_2, A_3, \dots, A_n\}$  alternatiflerin kümesi

 $C = \{C_1, C_2, C_3, \dots, C_m\}$  ölçütlerin kümesi

 $\lambda = \{ \lambda_1, \lambda_2, \lambda_3, \dots, \lambda_l \}$  karar vericilerin ağırlık vektörü

Karar verme grubu tecrübe, bilgi birikimi vb. nedenlerle önem dereceleri birbirinden farklı olabilen *l* tane karar vericiden oluşmaktadır.

$$
\lambda_k \ge 0
$$
,  $k = 1, 2, 3, ..., l$  ve  $\lambda_{1} + \lambda_{2} + \lambda_{3} + ... + \lambda_{l} = 1$ dir.

*Adım 1. Karar vericilerin ağırlıkları belirlenir.*

Karar vericilerin ve kriterlerin önem dereceleri için dilsel terimler ve bunların sezgisel bulanık sayı olarak karşılıkları aşağıdaki gibidir:

| <b>Dilsel Terimler</b> | IFN( $\mu$ , $\vartheta$ , $\pi$ ) |  |
|------------------------|------------------------------------|--|
| Çok Önemli (VI)        | (0.90, 0.10, 0.00)                 |  |
| Önemli (I)             | (0.75, 0.20, 0.05)                 |  |
| Orta(M)                | (0.50, 0.45, 0.05)                 |  |
| Önemsiz (U)            | (0.35, 0.60, 0.05)                 |  |
| Cok Önemsiz (VU)       | (0.10, 0.90, 0.00)                 |  |

<span id="page-26-0"></span>*Tablo 3 Karar vericilerin ve kriterlerin önem dereceleri için dilsel terimler ve sezgisel bulanık sayı olarak karşılıkları*

*l* adet karar vericiden oluşan bir değerlendirme grubunda ( $\mu_k$ ,  $v_k$ ,  $\pi_k$ ) sezgisel bulanık sayısı k. karar vericinin önem derecesini göstersin. Buna göre k. karar vericinin ağırlığı

$$
\lambda = \frac{\mu_k + \pi_k \left(\frac{\mu_k}{\mu_k + \nu_k}\right)}{\sum_1^k \mu_k + \pi_k \left(\frac{\mu_k}{\mu_k + \nu_k}\right)}
$$
(5)

şeklinde hesaplanır. Burada, λk ∈ [0, 1] ve  $\sum_{k=1}^{l} \lambda_k = 1$  dir.

### *Adım 2. Birleştirilmiş karar matrisi elde edilir.*

Bu adımda karar vericilerin kriterler hakkındaki değerlendirmeleri IFWA operatörü kullanılarak ortak görüşe dönüştürülür ve birleştirilmiş karar matrisi elde edilir.

 $r_{ij} = (\mu_{ij}, \nu_{ij}, \pi_{ij})$  bir elemanı olmak üzere, birleştirilmiş karar matrisi

$$
R = \begin{bmatrix} r_{11} & r_{12} & \dots & r_{1m} \\ r_{21} & r_{22} & \ddots & r_{2m} \\ \vdots & \ddots & \vdots \\ r_{n1} & r_{n2} & \dots & r_{nm} \end{bmatrix} \quad \text{seklindedir.}
$$
  
\n
$$
r_{ij} = IFWA_{\lambda} (r_{ij}^{(1)}, r_{ij}^{(2)}, \dots, r_{ij}^{(l)})
$$
  
\n
$$
w_{j} = \lambda_{1}r_{ij}^{(1)} \oplus \lambda_{2}r_{ij}^{(2)} \oplus \dots \oplus \lambda_{l}r_{ij}^{(l)}
$$
  
\n
$$
R_{ij} = \left[1 - \prod_{k=1}^{l} (1 - \mu_{ij}^{(k)})^{\lambda_{k}}, \prod_{k=1}^{l} (\nu_{ij}^{(k)})^{\lambda_{k}}, \prod_{k=1}^{l} (1 - \mu_{ij}^{(k)})^{\lambda_{k}} - \prod_{k=1}^{l} (\nu_{ij}^{(k)})^{\lambda_{k}}, \right]
$$

#### *Adım 3. Kriter ağırlıkları belirlenir.*

Alternatiflerin değerlendirilmesinde kullanılan dilsel terimler aşağıda verilmiştir:

| <b>Dilsel Terimler</b> | IFN( $\mu$ , $\vartheta$ , $\pi$ ) |  |
|------------------------|------------------------------------|--|
| Çok İyi (VG)           | (1.00, 0.00, 0.00)                 |  |
| Iyi(G)                 | (0.85, 0.05, 0.10)                 |  |
| Orta İyi (MG)          | (0.70, 0.20, 0.10)                 |  |
| Orta(F)                | (0.50, 0.50, 0.00)                 |  |
| Ortanın altı (MP)      | (0.40, 0.50, 0.10)                 |  |
| Kötü (P)               | (0.25, 0.60, 0.15)                 |  |
| Çok Kötü (VP)          | (0.00, 0.90, 0.10)                 |  |
|                        |                                    |  |

*Tablo 4 Alternatiflerin değerlendirilmesinde kullanılan dilsel terimler*

<span id="page-27-0"></span>Alternatifler karşılaştırılırken kullanılan kriterler karar vericiler göre eşit öneme sahip olmayabilir. Bu sebeple ortak bir değere ulaşmak için her bir kriterin önemine ilişkin tüm karar vericilerin görüşlerinin ortak bir değere dönüştürülmesi gerekir. Bu dönüşüm, Xu tarafından geliştirilen IFWA operatörü ile hesaplanır.

 $(\mu_j^{(k)}, \nu_j^{(k)}, \pi_j^{(k)})$  sezgisel bulanık sayısı k. karar vericinin j. kriter hakkındaki değerlendirmesini temsil etsin. Buna göre,

$$
w_j = IFWA_{\lambda}\left(w_j^{(1)}, w_j^{(2)}, \dots, w_j^{(l)}\right)
$$
\n
$$
w_j = \lambda_1 w_j^{(1)} \oplus \lambda_2 w_j^{(2)} \oplus \dots \oplus \lambda_l w_j^{(l)}
$$
\n
$$
w_i = \left[1 - \prod_{k=1}^l (1 - \mu_i^{(k)})^{\lambda_k}, \prod_{k=1}^l (\nu_i^{(k)})^{\lambda_k}, \prod_{k=1}^l (1 - \mu_i^{(k)})^{\lambda_k} - \prod_{k=1}^l (\nu_i^{(k)})^{\lambda_k}, \right]
$$
\n(6)

Kriterlerin ağırlık matrisi,

$$
W = \begin{bmatrix} w_1 \\ w_2 \\ \dots \\ w_l \end{bmatrix} = \begin{bmatrix} (\mu_1, \nu_1, \pi_1) \\ (\mu_2, \nu_2, \pi_2) \\ \dots \\ \dots \\ (\mu_l, \nu_l, \pi_l) \end{bmatrix}
$$

Şeklinde elde edilir.

#### *Adım 4. Ağırlıklı birleştirilmiş karar matrisi hesaplanır.*

Birleştirilmiş karar matrisi ile birleştirilmiş kriter ağırlıkları belirlendikten sonra Ağırlıklı Birleşik Karar Matrisi aşağıdaki gibi hesaplanır:

$$
\tilde{R} = R \otimes W
$$
\n(7)  
\n
$$
\tilde{R} = (\mu_{A_i} \cdot \mu_{W_j}, \nu_{A_i} + \nu_{W_j} - \nu_{A_i} \cdot \nu_{W_j}, 1 - \mu_{A_i} \cdot \mu_{W_j} - \nu_{A_i} - \nu_{W_j} + \nu_{A_i} \cdot \nu_{W_j})
$$

$$
m_i + w_j - n_i + w_j = n_i + w_j - n_i + w_j - n_i - w_j - n_i + w_j
$$

 $\tilde{r}_{ij} = (\tilde{\mu}_{ij}, \tilde{\nu}_{ij}, \tilde{\pi}_{ij})$  Ağırlıklı birleşik karar matrisinin bir elemanı olmak üzere

$$
\tilde{R} = \begin{bmatrix} \tilde{r}_{11} & \tilde{r}_{12} & \dots & \tilde{r}_{1m} \\ \tilde{r}_{21} & \tilde{r}_{22} & \ddots & \tilde{r}_{2m} \\ \vdots & \vdots & \ddots & \vdots \\ \tilde{r}_{n1} & \tilde{r}_{n2} & \dots & \tilde{r}_{nm} \end{bmatrix}
$$

elde edilir.

## *Adım 5. Pozitif sezgisel bulanık ideal çözüm ve negatif sezgisel bulanık ideal çözüm belirlenir.*

J<sup>1</sup> fayda kriterlerinin kümesi, J<sup>2</sup> maliyet kriterlerinin kümesi olsun. Buna göre, pozitif sezgisel bulanık ideal çözüm (A\*) ile negatif sezgisel bulanık ideal çözüm (A−) aşağıdaki gibi elde edilir:

$$
A^* = (\tilde{r}_1^*, \tilde{r}_2^*, \dots, \tilde{r}_n^*), \quad \tilde{r}_j^* = (\tilde{\mu}_j^*, \tilde{v}_j^*, \tilde{\pi}_j^*), \qquad j = 1, 2, 3, \dots, n. \tag{8}
$$

$$
A^- = (\tilde{r}_1^-, \tilde{r}_2^-, \dots, \tilde{r}_n^-, \tilde{r}_j^-) = (\tilde{\mu}_j^-, \tilde{\nu}_j^-, \tilde{\pi}_j^-), \quad j = 1, 2, 3, \dots, n. \tag{9}
$$

$$
\tilde{\mu}_{j}^{*} = \{ (\max i \{\tilde{\mu}_{ij}\}) | j \in J_{1}), (\min i \{\tilde{\mu}_{ij}\}) | j \in J_{2} \}
$$
\n
$$
\tilde{\nu}_{j}^{*} = \{ (\max i \{\tilde{\nu}_{ij}\}) | j \in J_{1}), (\min i \{\tilde{\nu}_{ij}\}) | j \in J_{2} \}
$$
\n
$$
\tilde{\pi}_{j}^{*} = \{ (1 - (\max i \{\tilde{\mu}_{ij}\} - \min i \{\tilde{\nu}_{ij}\}) | j \in J_{1}), (1 - (\min i \{\tilde{\mu}_{ij}\} - \max i \{\tilde{\nu}_{ij}\}) | j \in J_{2} \}
$$
\n
$$
\tilde{\mu}_{j}^{-} = \{ (\min i \{\tilde{\mu}_{ij}\}) | j \in J_{1}), (\max i \{\tilde{\mu}_{ij}\}) | j \in J_{2} \}
$$
\n
$$
16
$$

$$
\tilde{v}_j^- = \{ (\min i \{\tilde{v}_{ij}\}) | j \in J_1), (\max i \{\tilde{v}_{ij}\}) | j \in J_2 \}
$$
  

$$
\tilde{\pi}_j^- = \{ (1 - (\min i \{\tilde{\mu}_{ij}\} - \max i \{\tilde{v}_{ij}\}) | j \in J_1), \qquad (1 - (\max i \{\tilde{\mu}_{ij}\} - \min i \{\tilde{v}_{ij}\}) | j \in J_2) \}
$$

### *Adım 6. Pozitif ve negatif ayrım ölçümleri hesaplanır.*

Bu çalışmada pozitif ve negatif ayrım ölçümlerinin hesaplanmasında normalize edilmiş Öklid mesafesi kullanılmıştır (B. Erdebilli; A. Yıldızbaşı; Ü. Z. B. Arıkan, 2018).

$$
S_i^* = \sqrt{\frac{1}{2n} \sum_{j=1}^n \left[ \left( \tilde{\mu}_{ij} - \tilde{\mu}_j^* \right)^2 + \left( \tilde{\nu}_{ij} - \tilde{\nu}_j^* \right)^2 + \left( \tilde{\pi}_{ij} - \tilde{\pi}_j^* \right)^2 \right]}
$$
(10)

$$
S_i^- = \sqrt{\frac{1}{2n} \sum_{j=1}^n \left[ \left( \tilde{\mu}_{ij} - \tilde{\mu}_j^- \right)^2 + \left( \tilde{\nu}_{ij} - \tilde{\nu}_j^- \right)^2 + \left( \tilde{\pi}_{ij} - \tilde{\pi}_j^- \right)^2 \right]}
$$
(11)

### *Adım 7. Her bir alternatif için yakınlık katsayısı hesaplanır.*

Her bir alternatif için, pozitif sezgisel bulanık ideal çözüm ve negatif sezgisel bulanık ideal çözüme göre yakınlık katsayısı aşağıdaki gibi hesaplanır:

$$
C_i^* = \frac{s_i^-}{s_i^- + s_i^*}, \qquad 0 \le C_i^* \le 1 \tag{12}
$$

*Adım 8. Alternatifler, yakınlık katsayılarına göre sıralanır.*

## **ÜÇÜNCÜ BÖLÜM**

<span id="page-30-0"></span>Bu bölümde, çalışmada değerlendirilen kurumsal kaynak planlama sistemleri ve bu sistemleri değerlendirirken kullanılan kriterler hakkında bilgi verilecektir.

#### <span id="page-30-1"></span>**3.1. Alternatifler**

Kurumsal kaynak planlama sistemlerini değerlendirmek söz konusu olduğunda yüzlerce alternatiften söz etmek mümkündür (ERP Focus, 2023). Model ERP, WORKCUBE, LOGO, TEKNOSOL, UYUMSOFT yazılımları yerli kurumsal kaynak planlama sistemlerine örnek olarak verilebilir. Sanayi ve Teknoloji Bakanlığı da özellikle savunma sanayisi gibi kritik alanlardaki büyük işletmelerin yabancı KKP sistemlerine bağımlılığını ortadan kaldırmak amacıyla KKP Sistemleri Destek Programı başlatmıştır (Gökkoyun, 2023). SAP, ORACLE, NETSUITE, ABAS, MD 365, IFS yazılımları ise yabancı kurumsal kaynak planlama sistemlerine örnek olarak verilebilir. Bunlara ek olarak Türkiye'de geliştirildiği için yerli yazılımların avantajlarına sahip olan (TürkMuhasabe, 2023) ve Almanya, Avusturya, Fransa başta olmak üzere toplam 25 ülkede 12 dilde kullanılan CANIAS yazılımından söz edilebilir (ThalesBilişim, 2023).

Bu çalışmada değerlendirmeye alınan KKP yazılımları, değerlendirmeyi gerçekleştiren üç uzmanın ortak kararıyla tercih edilmiştir. Uzmanlar bu yazılımlarla ilgili daha doğru değerlendirmeler yapabileceklerini ifade etmişlerdir. Çalışmaya konu olan yazılımlar ve bu yazılımları üreten şirketler, aşağıda kendi kurumsal internet sayfalarından ve kamuya açık kaynaklardan alınan bilgilerle kısaca tanıtılmıştır.

#### <span id="page-30-2"></span>**3.1.1 SAP**

SAP, her büyüklükteki ve sektördeki şirket ve kuruluşların işlerini kârlı bir şekilde yönetmesine, sürekli uyum sağlamasına ve sürdürülebilir bir şekilde büyümesine yardımcı olan bir kurumsal kaynak planlama yazılımıdır.

Orijinal Almanca adı *Systemanalyse Programmentwicklung* (Sistem Analiz Programı Geliştirme) olan şirketin yasal kurumsal adı SAP SE'dir. SE, Avrupa Birliği kurumsal yasasına uygun olarak kayıtlı bir kamu şirketi olan *Societas Europaea* demektir. (SAP programı nedir?, 2023)

SAP, 1972 yılında Almanya'nın Walldorf kentinde beş kişilik bir girişim olarak kurulmuştur. Eski IBM çalışanı olan kurucuların başlangıçtaki fikirleri, tüm iş süreçlerini entegre eden ve gerçek zamanlı olarak veri işlemeyi etkinleştiren standart kurumsal bir yazılım oluşturmaktı. İş ihtiyaçlarını ve süreçlerini öğrenmek için genellikle müşterilerin ofislerinde çalışanlarla yan yana oturarak müşterilerle yakın bir şekilde çalışan SAP kurucuları ve çalışanları, 1975'e gelindiğinde, finansal muhasebe, fatura doğrulama ve envanter yönetimi için uygulamalar geliştirdiler.

Şirket 1979'da, R'yi geliştirmeye başladı. Onu izleyen R/2 büyük satış başarısı yakaladı ve şirket 1988'de halka arz edildi. Takip eden yıllarda R/3 geliştirilirken 1999'da şirket mysap.com ile internet dünyasındaki yerini aldı. Bundan on yıl sonra mobil teknoloji, veritabanı teknolojisi ve bulut alanında önemli bir oyuncu olmak için rakiplerinden bazılarını satın aldı.

2011 yılında bellek içi veri tabanı SAP HANA kullanılmaya başlandı. Böylece günler hatta haftalar süren veri analizleri artık saniyeler içinde tamamlanabiliyordu. Dört yıl sonra da tamamen SAP HANA üzerinde çalışan en yeni nesil iş yazılımı olan SAP S/4HANA piyasaya sürüldü.

SAP şu anda yaklaşık 269 milyon bulut kullanıcısına ve tüm iş fonksiyonlarını kapsayan 100'den fazla çözüme sahiptir. 15 ülkede, 32 lokasyonda 57 veri merkezi işleten SAP'nin merkezi Almanya'nın güneyindeki Walldorf'ta bulunmaktadır. Yaklaşık 24.200 iş ortağıyla çalışan ve 26 sektör için yazılım çözümleri oluşturan SAP'nin, 31 Aralık 2022 itibariyle dünya çapında 111.961 çalışanı bulunmaktadır ve araştırma ve geliştirmedeki çalışan sayısı, 2022 itibariyle toplam çalışan sayısının %30,5'ine eşittir (History, 2023).

SAP, aşağıdaki genel başlıklar altında iş çözümleri sunmaktadır:

- ERP ve Finans
- CRM ve Müşteri Deneyimi
- Ağ ve Harcama Yönetimi
- Dijital Tedarik Zinciri
- $\bullet$  IK ve İnsan Etkilesimi
- Deneyim Yönetimi
- Business Technology Platform
- Dijital Dönüşüm
- Küçük ve Orta Ölçekli İşletmeler
- Sektör Çözümleri (SAP programı nedir?, 2023)

#### <span id="page-32-0"></span>**3.1.2 Oracle**

Oracle Corporation, merkezi Austin, Teksas'ta bulunan bir Amerikan çok uluslu bilgisayar teknolojisi şirketidir ve 1977 yılında Software Development Laboratories (SDL) adı altında kurulmuştur. Oracle şirketi daha çok ilişkisel bir veritabanı yönetim sistemi olan Oracle veritabanı yazılımı ve 2010 yılında Sun Microsystems'i satın alarak bünyesine kattığı Solaris ve Java gibi bilgisayar sistemleri ve yazılımlarıyla tanınmaktadır (Oracle-Corporation, 2023).

Şirket 1979 yılında SQL'i (Yapılandırılmış Sorgu Dili) kullanan en eski ticari ilişkisel veritabanı programı olan Oracle'ı piyasaya sürdü ve hızla popüler oldu. İlk müşterisi, ABD Hava Kuvvetleri idi.

Software Development Laboratories şirketinin adı 1979'da Relational Software, 1982'de Oracle Systems Corporation olarak değiştirildi. 1980'ler boyunca hızla büyüyen şirket 1986'da halka açıldı. Oracle 1987'de dünyadaki en büyük veri tabanı yönetim şirketi oldu.

Oracle'ın kendi adını taşıyan veri tabanının popülaritesi istikrarlı bir şekilde artarken, çeşitli iş ve teknoloji uygulamalarına yönelik ürünlere sahip milyarlarca dolarlık yazılım şirketlerini de satın alarak büyümeye devam etti. Bu satın alımlara örnek olarak JD Edwards (2004), PeopleSoft (2005), Siebel (2006), BEA (2008), Sun Microsystems (2010) ve NetSuite (2016) gösterilebilir. PeopleSoft ve Siebel Systems gibi şirketler Oracle tarafından satın alındıkları yıllarda en büyük CRM ve ERP sistemleri üreticilerinden kabul ediliyordu (brand-oracle, 2023).

Tahmini marka değeri yaklaşık 61 milyar ABD doları olan Oracle,  dünyanın en değerli 20 markası arasında yer almaktadır. Şirket aynı zamanda piyasa değerine göre dünyanın en büyük 100 şirketinden biridir (statista, 2023).

2022 yılı itibariyle Oracle şirketinin çalışan sayısı 143.000 civarındadır (macrotrends, 2023).

Oracle Cloud, birbirine bağlı 42 coğrafi bölgede bulunmakta, Oracle Cloud Applications grubu ve 100'den fazla Oracle Cloud Infrastructure hizmeti sunmaktadır (oracle, 2023).

#### <span id="page-33-0"></span>**3.1.3 Microsoft Dynamics 365**

Microsoft Dynamics 365, Microsoft tarafından geliştirilen ve işletmelerin çeşitli iş süreçlerini yönetmek, müşteri ilişkilerini geliştirmek ve iş verimliliğini artırmak için kullanılan bir bulut tabanlı platformdur.

MD 365, Microsoft'un bulut tabanlı iş uygulamaları platformu olan Dynamics'in bir parçasıdır. Dynamics ürün ailesi, aslında Microsoft Dynamics AX, Dynamics CRM, Dynamics NAV ve Dynamics GP gibi ayrı uygulamalardan oluşuyorken 2016 yılında Microsoft, bu ürünleri tek bir platform altında birleştirerek Microsoft Dynamics 365'ı oluşturdu (dynamics.microsoft, 2023).

MD 365 platformu, işletmelerin çeşitli iş süreçlerini yönetmek ve verimliliği artırmak için bir dizi bulut tabanlı uygulama sunmaktadır. MD 365, bulut bilişim teknolojileri sayesinde işletmelere esneklik, ölçeklenebilirlik ve güncellemelere kolay erişim sağlama imkanı sunar.

MD 365, işletmelerin müşteri ilişkileri yönetimi (CRM) ve iş süreçleri otomasyonu (ERP) gibi farklı alanlarda çözümler sunar. Bu modüller, Dynamics 365 Sales, Dynamics 365 Customer Service, Dynamics 365 Field Service, Dynamics 365 Supply Chain Management, Dynamics 365 Finance, Dynamics 365 Human Resources şeklinde adlandırılır:

- Dynamics 365 Sales: Satış süreçlerini yönetmek ve müşteri ilişkilerini geliştirmek için tasarlanmış bir modüldür. Müşteri yönetimi, fırsat yönetimi, teklif oluşturma, satış hedefleri ve analizleri gibi özellikleri içerir.
- Dynamics 365 Customer Service: Müşteri hizmetleri süreçlerini yönetmek ve müşteri memnuniyetini artırmak için kullanılan bir modüldür. Müşteri talepleri, servis yönetimi, çağrı merkezi yönetimi gibi özelliklere sahiptir.
- Dynamics 365 Field Service: Sahada hizmet veren ekiplerin iş süreçlerini yönetmek için kullanılan bir modüldür. Planlama, yönlendirme, envanter yönetimi, ekip yönetimi gibi özellikleri içerir.
- Dynamics 365 Supply Chain Management: Tedarik zinciri yönetimi süreçlerini optimize etmek için tasarlanmış bir modüldür. Stok yönetimi, satın alma, üretim planlama, lojistik yönetimi gibi özellikleri içerir.
- Dynamics 365 Finance: Finans yönetimi süreçlerini yönetmek ve maliyetleri takip etmek için kullanılan bir modüldür. Muhasebe, bütçeleme, nakit yönetimi, finansal analiz gibi özellikleri içerir.
- Dynamics 365 Human Resources: İnsan kaynakları yönetimi süreçlerini desteklemek için kullanılan bir modüldür. Personel yönetimi, işe alım, performans yönetimi, eğitim ve gelişim gibi özelliklere sahiptir.

MD 365, müşteri odaklı bir yaklaşım benimseyerek, işletmelere müşterileriyle daha iyi ilişkiler kurmaları ve verimli iş süreçleri oluşturmaları için gereken araçları sunar. Bulut tabanlı bir çözüm olduğu için kullanıcılara esneklik, ölçeklenebilirlik ve güncellemelere kolay erişim sağlar. Ayrıca yapay zeka ve veri analitiği gibi gelişmiş teknolojilerle entegre çalışabilir, verimliliği artırabilir.

MD 365, dünya genelinde birçok büyük, orta ve küçük ölçekli şirket tarafından tercih edilen bir iş uygulama platformudur. Dynamics 365'nin müşteri portföyü arasında perakende, imalat, finans, sağlık, hizmetler, lojistik gibi çeşitli sektörlerden şirketler bulunmaktadır (dynamics.microsoft, 2023).

#### <span id="page-34-0"></span>**3.1.4 NetSuite**

NetSuite 1998 yılında Oracle şirketinin yönetim kurulu başkanı Larry Ellison tarafından sağlanan finansmanla Evan Goldberg tarafından kuruldu. Piyasaya ilk sürüldüğünde, defter tutma ve muhasebe hizmetleri sağlamaya odaklanmış durumdaydı. Ardından sistem, kurumsal kaynak planlaması (ERP), müşteri ilişkileri yönetimi (CRM) ve e-Ticaret dahil olmak üzere diğer temel işlevleri destekleyecek şekilde hızla büyüdü.

NetSuite 2007'de halka açıldıktan sonra önemli bir büyüme kaydetti. 2016'da Oracle tarafından resmen satın alınan NetSuite, 200'den fazla ülke ve bölgede 21.000'den fazla şirket ve kuruluşa yazılım hizmeti sağlamaktadır (kodella, 2023).

NetSuite, küçük ve orta ölçekli işletmelerden büyük kurumsal şirketlere kadar geniş bir müşteri tabanına hizmet vermektedir. Platform, farklı sektörlerdeki işletmelerin ihtiyaçlarına yönelik çeşitli modüller sunar. Bunlar arasında şunlar bulunur:

- Finans Yönetimi: Genel muhasebe, maliyet muhasebesi, gelir yönetimi, bütçeleme gibi finansal işlemlerin yönetildiği ve finansal raporların sağlandığı modüldür.
- Müşteri İlişkileri Yönetimi (CRM): Müşteri yönetimi, satış süreçleri, müşteri hizmetleri, pazarlama otomasyonu gibi özelliklerin sunulduğu modüldür.
- Tedarik Zinciri Yönetimi (SCM): Envanter yönetimi, tedarikçi yönetimi, talep tahmini, sipariş yönetimi gibi tedarik zinciri süreçlerinin yönetildiği modüldür.
- E-ticaret: Online mağazaların yönetimi, e-ticaret işlemleri, müşteri deneyimi ve entegrasyon özellikleri sunar.
- Proje Yönetimi: Proje planlama, bütçeleme, kaynak yönetimi ve proje takibi gibi proje yönetimi süreçlerini destekler (Netsuite, 2023).

#### <span id="page-35-0"></span>**3.1.5 IFS**

Uluslararası bir yazılım şirketi olan IFS AB tarafından geliştirilen bir KKP çözümü olan IFS, adını "Industrial and Financial Systems" (Endüstriyel ve Finansal Sistemler) ifadesinin kısaltmasından alır. IFS, 50'den fazla ülkede birçok sektörde faaliyet gösteren işletmelerin operasyonel süreçlerini yönetmek, verimliliği artırmak ve işletme kaynaklarını optimize etmek için kullanılır. Dünya çapında 5.500'den fazla çalışanı, 500'den fazla iş ortağı ve binlerce müşterisi bulunmaktadır (ifs, 2023).

IFS ERP, modüler bir yapıya sahiptir ve işletmelerin ihtiyaçlarına göre özelleştirilebilir. Platform, farklı işlevsel alanlarda modüller sunarak işletmelerin özel gereksinimlerini karşılar. Bazı önemli modüller şunlardır:

- Finansal Yönetim: Muhasebe, maliyet muhasebesi, bütçeleme, finansal raporlama ve analiz gibi finansal işlemleri yönetir.
- Tedarik Zinciri Yönetimi: Satın alma, envanter yönetimi, lojistik, tedarikçi yönetimi ve talep tahmini gibi tedarik zinciri süreçlerini destekler.
- Üretim Yönetimi: Üretim planlama, üretim takibi, kapasite yönetimi, malzeme gereksinim planlama (MRP) gibi üretim süreçlerini yönetir.
- Proje Yönetimi: Proje planlama, bütçeleme, kaynak yönetimi, proje takibi ve maliyet analizi gibi proje yönetimi süreçlerini destekler.
- Bakım Yönetimi: Varlık yönetimi, ekipman bakımı, arıza yönetimi ve planlı bakım gibi bakım süreçlerini yönetir.

IFS ERP, işletmelerin operasyonel süreçlerini entegre etmek, veri yönetimini iyileştirmek ve işletme performansını artırmak için kullanıcı dostu bir arayüz ve ileri analitik özellikler sunar. Ayrıca, mobil cihazlarla uyumlu olması, kullanıcıların istedikleri zaman ve yerden erişim sağlamasını kolaylaştırır (ifs, 2023).

IFS, çeşitli sektörlerde faaliyet gösteren büyük ve orta ölçekli işletmelerin tercih ettiği bir ERP çözümüdür. Özellikle imalat, havacılık, savunma, enerji, otomotiv, inşaat ve hizmet sektörlerinde yaygın olarak kullanılmaktadır.

### <span id="page-36-0"></span>**3.2. Kriterler**

Yapılan araştırmalarda kurumsal kaynak planlama yazılımları değerlendirilirken kullanılacak kriterler konusunda çok çeşitli veriler bulmak mümkündür. Özel ve Türkel, çalışmalarında Wei ve arkadaşları, Teltumbde, Bueno ve Salmeron, Ahn ve Cho, Karsak ve Özoğlu, Ünal ve Güner, Perçin, Kumar ve Hillsgersberg gibi araştırmacıların değişik zamanlarda yaptıkları çalışmalarını incelemiş, bu çalışmalarda tespit edilip ana ve alt faktör olarak etiketlenmiş onlarca kriter listelemişlerdir (Özel & Türkel, 2018).

Bu çalışmada mevcut kriterlerden hangilerinin kullanılacağına uzmanların ortak değerlendirmeleri sonucunda karar verilmiş ve toplam 10 adet kriter belirlenmiştir. Bu kriterler aşağıda kısaca tanıtılmıştır.

#### **3.2.1 Fonksiyonellik**

<span id="page-37-0"></span>Fonksiyonellik özelliği, KKP yazılımının işletmenin ihtiyaçlarına uygun olarak konfigüre edilebilir ve özelleştirilebilir olması demektir. Başka bir deyişle KKP yazılımlarının fonksiyonellik özelliği, işletmelerin temel iş süreçlerini yönetmek için sundukları işlevselliği ifade eder. Bu özellik, ERP yazılımının sağladığı iş süreçleri ve modüller aracılığıyla farklı iş alanlarında faaliyet gösteren işletmelere kapsamlı bir çözüm sunmayı amaçlar.

KKP yazılımlarının fonksiyonellik özelliği Finansal Yönetim, Tedarik Zinciri Yönetimi, Üretim Yönetimi, Satış ve Dağıtım Yönetimi, Müşteri İlişkileri Yönetimi, İnsan Kaynakları Yönetimi, Proje Yönetimi, Müşteri Hizmetleri gibi işlevler içerebilir.

#### <span id="page-37-1"></span>**3.2.2 Ölçeklenebilirlik**

Bir işletmenin ölçeklenebilirlik özelliği, işletmenin büyüme ve genişleme paralelinde değişen ihtiyaçlarına hızlı ve esnek bir şekilde yanıt verebilmesini sağlar. KKP yazılımının ölçeklenebilirlik özelliği de işletmelerin büyüdükçe veya ihtiyaçları değiştikçe KKP sistemini genişleyebilme ve uyarlanabilme yeteneğini ifade eder. Bu özellik, işletmelerin mevcut iş süreçlerini desteklemek için başlangıçta küçük bir ölçekte başlayabilecekleri ve daha sonra büyüme, genişleme veya değişen gereksinimlerle birlikte sistemi genişletebilecekleri anlamına gelir.

Nitelikli bir KKP yazılımı kullanıcı sayısı, işlem hacmi, veri miktarı, modül ve işlevsellik bakımından kabul edilebilir düzeyde ölçeklenebilir olmalıdır.

#### <span id="page-37-2"></span>**3.2.3 Esneklik**

Bir KKP yazılımının esneklik özelliği, işletmelerin değişen iş gereksinimlerine uyum sağlama ve sistemde gerekli görülen değişiklikleri kolaylıkla yapabilme yeteneğini ifade eder. Bu özellik, işletmelerin iş süreçlerini, kurallarını ve yapılarını kolayca ayarlayabilme, özelleştirme ve yapılandırma yeteneği sağlar.

İşletmelerin ihtiyaçlarına göre konfigüre edilebilen, özelleştirilebilen ve diğer sistemlerle entegre edilebilen KKP yazılımlarının esnek olduğu söylenebilir.

#### **3.2.4 Kullanıcı Deneyimi**

<span id="page-38-0"></span>KKP yazılımının etkili bir şekilde kullanılabilmesi, kullanıcıların memnuniyeti, veri doğruluğu ve işletmenin esnekliği açısından büyük öneme sahiptir. İyi bir kullanıcı deneyimi, KKP sisteminin başarılı bir şekilde benimsenmesini, kullanımını ve sonuçta işletmenin başarısını etkiler.

Kullanılabilirlik, işletmenin verimliliğini artırır ve kullanıcıların zaman ve çaba harcamasını azaltır. Kullanıcı dostu bir arayüze sahip olan KKP yazılımı, kullanıcıların sistemle etkileşimini kolaylaştırır, yeni kullanıcıların sistemle hızlı bir şekilde uyum sağlamasını sağlar. Kullanıcılar, iş süreçlerini daha verimli bir şekilde yönetebilir, veri girişi yapabilir ve raporlara erişebilir.

Kullanıcı deneyimi, veri doğruluğunu da etkileyebilir. Kullanıcı dostu bir ERP yazılımı, kullanıcıların veri girişi yaparken daha dikkatli olmasını sağlar. Kullanıcılar, doğru ve eksiksiz veri girişi yaparak veri kalitesini artırır ve raporlara dayalı doğru kararlar alınmasını sağlar.

#### <span id="page-38-1"></span>**3.2.5 Entegrasyon Yetenekleri**

KKP yazılımının entegrasyon yetenekleri, yazılımın diğer işletme sistemleriyle etkileşim halinde çalışabilmesi demektir. Diğer sistemlerle veri paylaşımı, iş süreçlerinin senkronizasyonu ve bilgi akışının sağlanması için entegre olabilme kabiliyetini içerir. Bu da işletmenin verilerinin tutarlı ve güncel olması, karar alma sürecini iyileştirilmesi demektir.

Günümüzde veri entegrasyonu, süreç entegrasyonu, teknik entegrasyon ve eticaret entegrasyonu gibi yetenekler bir KKP yazılımı için hayati derecede önemli yeteneklerdir.

#### <span id="page-38-2"></span>**3.2.6 Bulut veya Yerel Dağıtım**

Bu özellik, KKP yazılımının nasıl dağıtıldığını ve kullanıldığını ifade eder.

Bulut dağıtımı, KKP yazılımının bir bulut platformunda barındırıldığı ve kullanıcıların internet üzerinden erişim sağladığı bir modeldir. Bu durumda, yazılım sağlayıcısı (örneğin, bir bulut hizmet sağlayıcısı) KKP yazılımını sunucularında barındırır ve işletmeler abonelik veya kullanım bazında bunu kullanır. Kullanıcılar, internet bağlantısı olan herhangi bir cihazdan KKP yazılımına erişebilirler.

Yerel dağıtım, KKP yazılımının işletmenin kendi sunucularında veya veri merkezinde barındırıldığı ve işletme tarafından yönetildiği bir modeldir. Yazılım, işletmenin kendi altyapısı üzerinde çalışır ve kullanıcılar yerel ağ veya VPN üzerinden erişir. Bu durumda, işletme genellikle KKP yazılımını satın alır ve uygulama, kurulum, güncelleme ve bakımı işletme tarafından yapılır.

İki dağıtım modelinin de avantajları ve dezavantajları bulunmaktadır. Bulut dağıtımı genellikle hızlı uygulama, ölçeklenebilirlik, düşük maliyetler ve güncellemelerin otomatik sağlanması gibi avantajlar sunarken, yerel dağıtım ile işletmeler veri güvenliği ve kontrolü üzerinde daha fazla denetim sağlar, ancak donanım ve altyapı maliyetlerini ve yönetim yükünü artırır. İşletmeler, ihtiyaçlarına ve tercihlerine göre hangi dağıtım modelinin en uygun olduğunu değerlendirebilirler.

#### <span id="page-39-0"></span>**3.2.7 Destek ve Güncelleme**

KKP yazılımının destek hizmeti, yazılım kullanıcılarına teknik yardım ve danışmanlık sağlaması demektir. Bu hizmet telefon, e-posta, canlı sohbet veya çevrimiçi bir destek portalı aracılığıyla sunulabilir. Aldıkları destek kullanıcıların karşılaştıkları sorunları çözmelerine yardımcı olur ve yazılımın doğru bir şekilde çalışmasını sağlar.

Güncellemeler, mevcut yazılımın hatalarının düzeltilmesi, bu yazılıma yeni özelliklerin eklenmesi veya mevcut özelliklerin geliştirilmesi gibi amaçlarla yayınlanır. KKP yazılımının güncelleme hizmeti, yazılımın yeni sürümlerinin veya güncellemelerinin kullanıcılara sunulması demektir.

Kısaca ifade etmek gerekirse destek ve güncelleme hizmetleri, KKP yazılımının etkin ve güncel bir şekilde kullanılmasını sağlar.

#### <span id="page-39-1"></span>**3.2.8 Maliyet**

KKP yazılımının maliyet kriteri, yazılımın satın alma, kurulum, özelleştirme, lisanslama, bakım ve güncelleme gibi maliyetlerini ifade eder. Bu maliyetler, özellikle küçük ve orta ölçekli işletmeler için önemli bir faktör olabilir ve yazılımın seçiminde etkili bir rol oynar.

Maliyet kriterinin önem derecesi, işletmenin bütçesi ve kaynaklarına bağlı olarak belirlenen önemli bir faktördür, ancak tek başına yeterli değildir. İşletmeler aynı

zamanda KKP yazılımının sağladığı işlevsellik, ölçeklenebilirlik, güvenlik, kullanılabilirlik ve entegrasyon yeteneklerini de dikkate alır.

#### <span id="page-40-0"></span>**3.2.9 Güvenlik**

Güvenlik kriterinin önem derecesi, işletmeye göre değişebilir, ancak genellikle yüksek bir öncelik taşır. Burada asıl olan KKP yazılımının üzerinde çalışacağı sistemin güvenliğinin sağlanmış olmasıdır. Çünkü KKP yazılımı, işletmenin finansal bilgileri, müşteri verileri, çalışan bilgileri ve diğer hassas verileri içerir. Bu durumda güvenlik açıkları veya saldırılar, iş sürekliliğini olumsuz etkiler. Bunun yanında KKP yazılımın verileri doğru şekilde koruması ve yetkisiz erişime karşı koruma sağlaması da önemlidir.

Güvenlik, işletmenin itibarı, yasal uyumluluk, müşteri güveni ve rekabet avantajı açısından da kritik öneme sahiptir. İşletmeler, KKP yazılımı seçerken sağlayıcısının güvenlik politikalarını dikkate alır.

#### <span id="page-40-1"></span>**3.2.10 Kullanıcı Eğitimi ve Destek**

KKP yazılımının etkili bir şekilde kullanılabilmesi ve kullanıcıların yazılımdan maksimum fayda sağlaması için sağlanan hizmetlerdir. Bu hizmetler, yazılım kullanıcılarının eğitilmesi, teknik destek sağlanması ve sürekli kullanıcı deneyiminin geliştirilmesini içerir.

Kullanıcı eğitimi, genellikle kullanıcılar için özelleştirilmiş eğitim programları, eğitim seminerleri, kullanıcı kılavuzları veya online eğitim materyalleri şeklinde sunulabilir. Bu hizmetler, kullanıcıların yazılımı doğru ve etkili bir şekilde kullanmalarını sağlar, kullanıcı memnuniyetini artırır, kullanıcı hatalarını ve verimsizlikleri azaltır.

# **DÖRDÜNCÜ BÖLÜM**

<span id="page-41-0"></span>Bu bölümde, Sezgisel Bulanık TOPSIS yönteminin ikinci bölümde açıklanan adımları izlenecek ve seçilen alternatifler belirlenen kriterlere göre detaylı olarak değerlendirilecektir.

#### <span id="page-41-1"></span>**4.1. Uygulama**

Bu çalışmada, literatürdeki çalışmalardan da faydalanılarak Sezgisel Bulanık TOPSIS yöntemi ile Tablo 1'de verilen beş alternatif arasından şirketler için en uygun kurumsal kaynak planlama sistem seçimi ikinci bölümde belirtilen adımlar izlenerek gerçekleştirilmiştir.

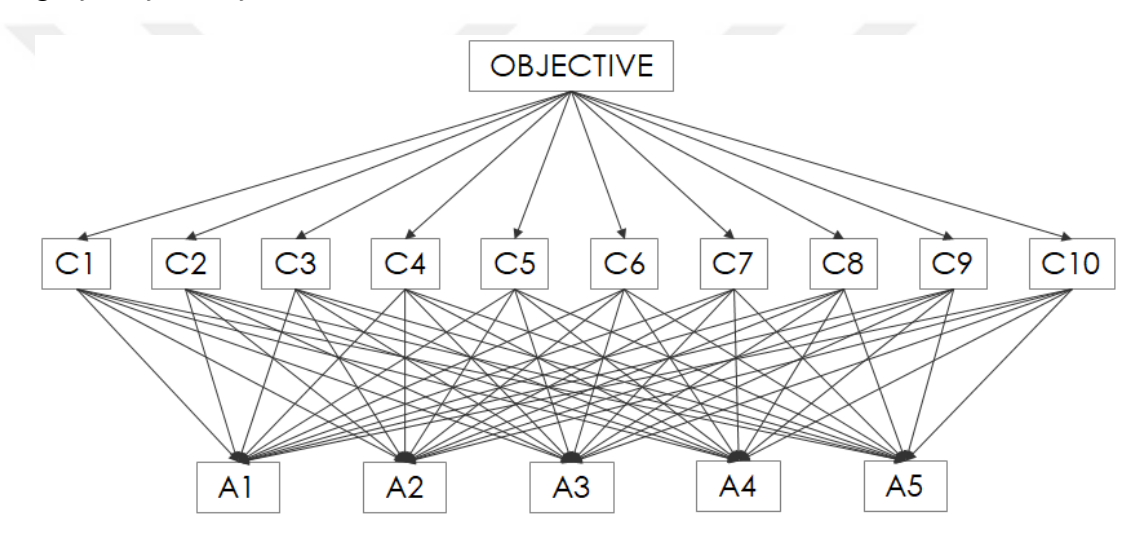

*Şekil 3 Kriterler üzerinden alternatiflerin değerlendirilmesi*

<span id="page-41-3"></span>**Adım 1.** *Karar vericilerin ağırlıklarının belirlenmesi.*

Karar vericilerin önem dereceleri kendi aralarında aşağıdaki gibi belirlenmiştir:

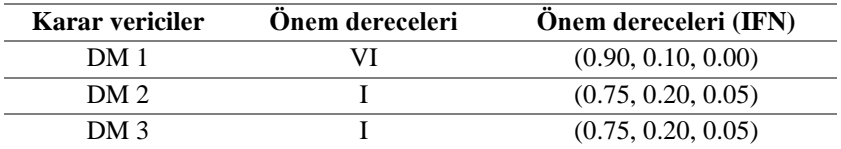

*Tablo 5 Karar vericilerin önem dereceleri*

<span id="page-41-2"></span>Her bir karar verici için denklem (5)'teki eşitlik

$$
\lambda = \frac{\mu_k + \pi_k(\frac{\mu_k}{\mu_k + \nu_k})}{\sum_1^k \mu_k + \pi_k(\frac{\mu_k}{\mu_k + \nu_k})}
$$

kullanılarak karar vericilerin ağırlıkları aşağıdaki gibi hesaplanır:

$$
\lambda_1 = \frac{\mu_k + \pi_k(\frac{\mu_k}{\mu_k + \nu_k})}{\sum_{1}^{k} \mu_k + \pi_k(\frac{\mu_k}{\mu_k + \nu_k})}
$$
\n
$$
= \frac{0.90 + 0.(\frac{0.90}{0.90 + 0.10})}{0.90 + 0.(\frac{0.90}{0.90 + 0.10}) + 0.75 + 0.05.(\frac{0.75}{0.75 + 0.20}) + 0.50 + 0.05.(\frac{0.50}{0.50 + 0.45})}
$$
\n= 0.3631

 $λ_2 =$  $\mu_k + \pi_k \left( \frac{\mu_k}{\mu_k + \mu_k} \right)$  $\frac{\mu_k}{\mu_k + \nu_k}$  $\sum_{k=1}^{k} \mu_k + \pi_k \left( \frac{\mu_k}{\mu_k + \mu_k} \right)$  $\frac{k}{1} \mu_k + \pi_k \left( \frac{\mu_k}{\mu_k + \nu_k} \right)$ =  $0.75 + 0.05 \cdot \left( \frac{0.75}{0.75 + 0.20} \right)$  $0.90 + 0. \left(\frac{0.90}{0.90 + 0.10}\right) + 0.75 + 0.05. \left(\frac{0.75}{0.75 + 0.20}\right) + 0.50 + 0.05. \left(\frac{0.50}{0.50 + 0.45}\right)$  $= 0,3185$  $\lambda_3 =$  $\mu_k + \pi_k \left( \frac{\mu_k}{\mu_k + \mu_k} \right)$  $\frac{\mu_k}{\mu_k + \nu_k}$  $\sum_{k=1}^{k} \mu_k + \pi_k \left( \frac{\mu_k}{\mu_k + \mu_k} \right)$  $\frac{k}{1} \mu_k + \pi_k \left( \frac{\mu_k}{\mu_k + \nu_k} \right)$ =  $0.75 + 0.05 \cdot \left( \frac{0.75}{0.75 + 0.20} \right)$  $0.90 + 0. \left(\frac{0.90}{0.90 + 0.10}\right) + 0.75 + 0.05. \left(\frac{0.75}{0.75 + 0.20}\right) + 0.50 + 0.05. \left(\frac{0.50}{0.50 + 0.45}\right)$ = 0,3185

Karar vericiler için önem derecelerine bağlı olarak hesaplanan ağırlıklar aşağıdaki tabloda gösterilmiştir.

<span id="page-42-0"></span>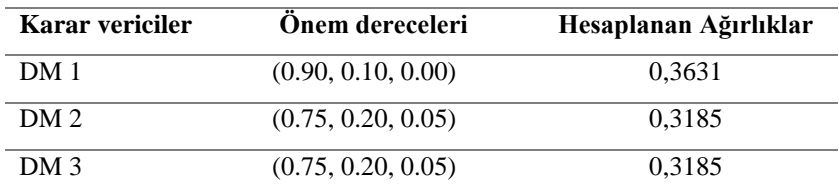

*Tablo 6 Karar vericilerin ağırlıkları*

| Ölçütler                           | <b>Alternatifler</b> |              | <b>Karar Vericiler</b> |                 |
|------------------------------------|----------------------|--------------|------------------------|-----------------|
|                                    |                      | DM1          | DM <sub>2</sub>        | DM <sub>3</sub> |
|                                    | <b>SAP</b>           | Çok İyi      | Cok İyi                | Çok İyi         |
|                                    | Oracle               | Çok İyi      | Çok İyi                | Çok İyi         |
| Fonksiyonellik                     | MD 365               | İyi          | Orta                   | Orta İyi        |
|                                    | NetSuite             | İyi          | Orta İyi               | İyi             |
|                                    | <b>IFS</b>           | İyi          | Orta                   | Orta İyi        |
|                                    | SAP                  | Çok İyi      | İyi                    | İyi             |
|                                    | Oracle               | Çok İyi      | İyi                    | Orta İyi        |
| Ölçeklenebilirlik                  | MD 365               | Çok İyi      | Çok İyi                | Çok İyi         |
|                                    | NetSuite             | Çok İyi      | Çok İyi                | Çok İyi         |
|                                    | <b>IFS</b>           | Çok İyi      | Çok İyi                | Çok İyi         |
|                                    | SAP                  | Orta İyi     | Ortanın Altı           | Orta            |
|                                    | Oracle               | İyi          | İyi                    | Orta İyi        |
| Esneklik                           | MD 365               | İyi          | İyi                    | Orta İyi        |
|                                    | NetSuite             | İyi          | Çok İyi                | İyi             |
|                                    | <b>IFS</b>           | İyi          | Orta İyi               | Orta İyi        |
|                                    | SAP                  | Çok İyi      | Çok İyi                | İyi             |
|                                    | Oracle               | İyi          | İyi                    | Çok İyi         |
| Kullanıcı Deneyimi                 | MD 365               | Orta İyi     | İyi                    | Orta İyi        |
|                                    | NetSuite             | Çok İyi      | İyi                    | İyi             |
|                                    | <b>IFS</b>           | Orta         | Orta İyi               | Orta            |
|                                    | SAP                  | İyi          | İyi                    | Çok İyi         |
|                                    | Oracle               | Çok İyi      | İyi                    | İyi             |
| Entegrasyon                        | MD 365               | İyi          | İyi                    | Çok İyi         |
| Yetenekleri                        | NetSuite             | İyi          | İyi                    | İyi             |
|                                    | <b>IFS</b>           | Ortanın Altı | Orta                   | Orta            |
|                                    | <b>SAP</b>           | Orta İyi     | Orta İyi               | Orta            |
|                                    | Oracle               | İyi          | İyi                    | Orta İyi        |
| <b>Bulut veya Yerel</b>            | MD 365               | Orta         | İyi                    | İyi             |
| Dağıtım                            | NetSuite             | Çok İyi      | Çok İyi                | Çok İyi         |
|                                    | <b>IFS</b>           | Orta         | İyi                    | İyi             |
|                                    | <b>SAP</b>           | Çok İyi      | Çok İyi                | İyi             |
|                                    | Oracle               | Çok İyi      | Çok İyi                | İyi             |
| Destek ve<br>Güncelleme<br>Maliyet | MD 365               | Çok İyi      | Çok İyi                | Çok İyi         |
|                                    | NetSuite             | Çok İyi      | Çok İyi                | Çok İyi         |
|                                    | <b>IFS</b>           | İyi          | Çok İyi                | Çok İyi         |
|                                    | SAP                  | Çok Kötü     | Kötü                   | Ortanın Altı    |
|                                    | Oracle               | Kötü         | Ortanın Altı           | Ortanın Altı    |
|                                    | MD 365               | İyi          | Çok İyi                | Orta İyi        |
|                                    | NetSuite             | Orta İyi     | İyi                    | Orta İyi        |
|                                    | <b>IFS</b>           | Çok İyi      | Çok İyi                | Çok İyi         |
| Güvenlik                           | SAP                  | İyi          | Çok İyi                | Çok İyi         |
|                                    | Oracle               | Çok İyi      | Çok İyi                | Çok İyi         |
|                                    | MD 365               | Orta         | Orta İyi               | Orta İyi        |
|                                    | NetSuite             | İyi          | Çok İyi                | İyi             |
|                                    | <b>IFS</b>           | Ortanın Altı | Orta İyi               | Orta            |
|                                    | <b>SAP</b>           | Orta İyi     | İyi                    | Orta            |
|                                    | Oracle               | Orta İyi     | Orta İyi               | Ortanın Altı    |
| Kullanıcı Eğitimi ve               | MD 365               | İyi          | Çok İyi                | Orta İyi        |
| Destek                             | NetSuite             | Çok İyi      | İyi                    | Orta İyi        |
|                                    | <b>IFS</b>           | Çok İyi      | Çok İyi                | İyi             |
|                                    |                      |              |                        |                 |

**Adım 2.** *Karar vericilerin alternatifler için yaptıkları değerlendirmelerin birleştirilmesi ve birleştirilmiş karar matrisinin elde edilmesi.*

<span id="page-43-0"></span>*Tablo 7 Karar vericilerin alternatifler için yaptıkları değerlendirmeler*

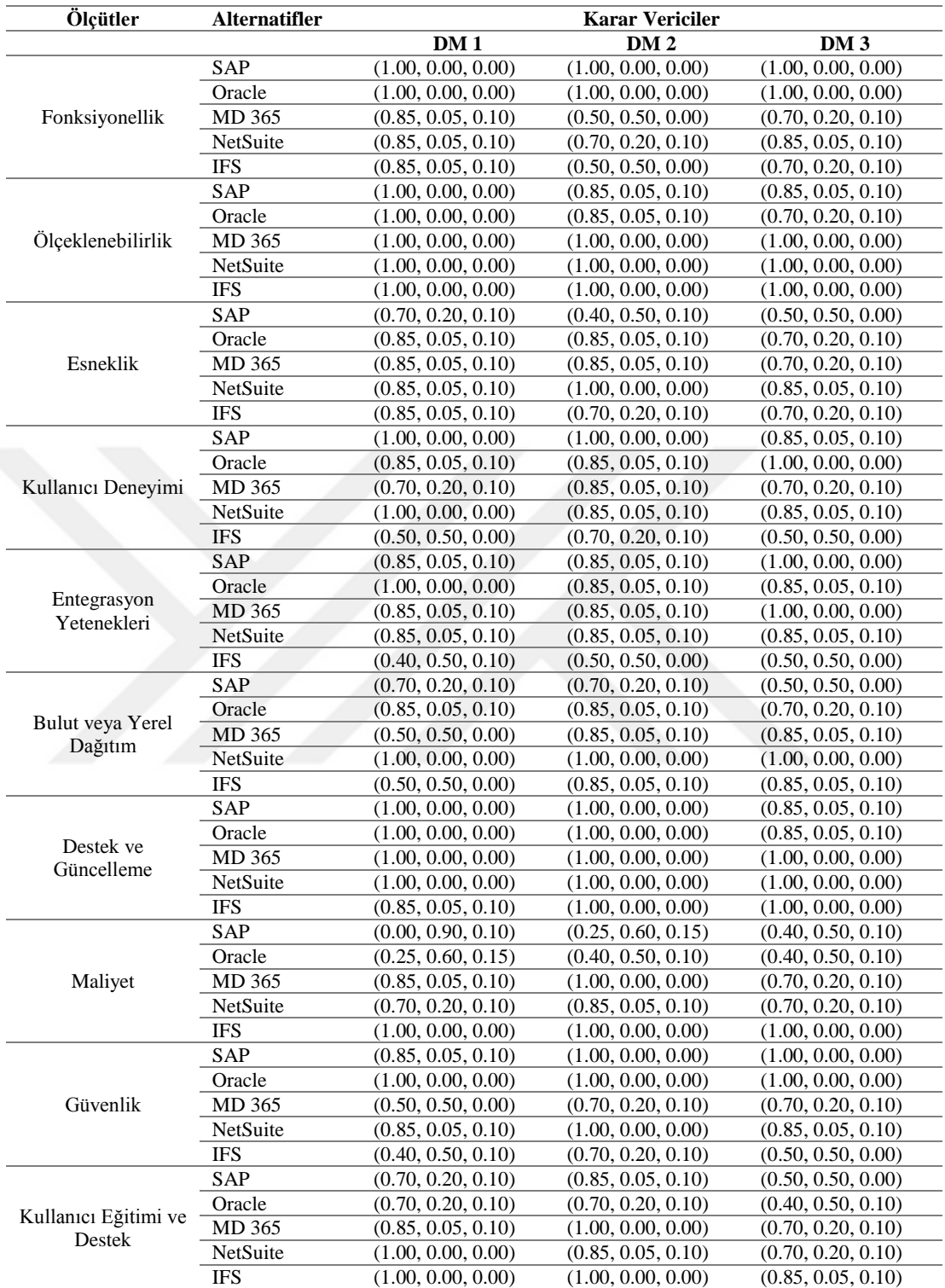

Değerlendirmelerin sezgisel bulanık sayı eşdeğerleri aşağıdaki gibidir:

<span id="page-44-0"></span>*Tablo 8 Değerlendirmelerin sezgisel bulanık sayı eşdeğerleri*

 $i = 1, 2, 3, 4, 5 \rightarrow$  alternatif sayısı,

*j* = 1, 2, 3, 4, 5, 6, 7, 8, 9, 10 → Kriter sayısı,

*l*= 1, 2, 3 → karar vericilerin sayısı olmak üzere,

$$
R_{ij} = \left[1 - \prod_{k=1}^{l} (1 - \mu_{ij}^{(k)})^{\lambda_k}, \prod_{k=1}^{l} (\nu_{ij}^{(k)})^{\lambda_k}, \prod_{k=1}^{l} (1 - \mu_{ij}^{(k)})^{\lambda_k} - \prod_{k=1}^{l} (\nu_{ij}^{(k)})^{\lambda_k}, \right]
$$

eşitliği kullanılarak,

$$
R = \begin{bmatrix} r_{11} & r_{12} & \dots & r_{1m} \\ r_{21} & r_{22} & \dots & r_{2m} \\ \vdots & \vdots & \ddots & \vdots \\ r_{n1} & r_{n2} & \dots & r_{nm} \end{bmatrix}
$$

şeklindeki karar matrisinin elemanları elde edilir.

Aşağıda bazı örnek hesaplamalar gösterilmiştir.

SAP alternatifinin *fonksiyonellik* kriteri açısından değerlendirilmesi:

$$
r_{11} = \left[1 - \prod_{k=1}^{3} (1 - \mu_{11}(k)) \lambda_k, \prod_{k=1}^{3} (\nu_{11}(k)) \lambda_k, \prod_{k=1}^{3} (1 - \mu_{11}(k)) \lambda_k - \prod_{k=1}^{3} (\nu_{11}(k)) \lambda_k, \right]
$$

$$
r_{11} = \left[ \begin{array}{c} 1 - \left(1-\mu_{11}^{(1)}\right)^{\lambda_{1}} \cdot \left(1-\mu_{11}^{(2)}\right)^{\lambda_{2}} \cdot \left(1-\mu_{11}^{(3)}\right)^{\lambda_{3}}, \\ \left(\nu_{11}^{(1)}\right)^{\lambda_{1}} \cdot \left(\nu_{11}^{(2)}\right)^{\lambda_{2}} \cdot \left(\nu_{11}^{(3)}\right)^{\lambda_{3}}, \\ \left(1-\mu_{11}^{(1)}\right)^{\lambda_{1}} \cdot \left(1-\mu_{11}^{(2)}\right)^{\lambda_{2}} \cdot \left(1-\mu_{11}^{(3)}\right)^{\lambda_{3}} - \left(\nu_{11}^{(1)}\right)^{\lambda_{1}} \cdot \left(\nu_{11}^{(2)}\right)^{\lambda_{2}} \cdot \left(\nu_{11}^{(3)}\right)^{\lambda_{3}} \end{array} \right]
$$

$$
r_{11} = \begin{bmatrix} 1 - (1 - 1)^{0.3631} \cdot (1 - 1)^{0.3185} \cdot (1 - 1)^{0.3185}, \\ (0)^{0.3631} \cdot (0)^{0.3185} \cdot (0)^{0.3185}, \\ (1 - 1)^{0.3631} \cdot (1 - 1)^{0.3185} \cdot (1 - 1)^{0.3185} - (0)^{0.3631} \cdot (0)^{0.3185} \cdot (0)^{0.3185} \end{bmatrix}
$$

 $r_{11} = (1.0000, 0.0000, 0.0000)$ 

MD 365 alternatifinin *fonksiyonellik* kriteri açısından değerlendirilmesi:

$$
r_{31} = \left[1 - \prod_{k=1}^{3} (1 - \mu_{31}(k))^{\lambda_k}, \prod_{k=1}^{3} (\nu_{31}(k))^{\lambda_k}, \prod_{k=1}^{3} (1 - \mu_{31}(k))^{\lambda_k} - \prod_{k=1}^{3} (\nu_{31}(k))^{\lambda_k}, \right]
$$

$$
r_{31} = \left[\begin{array}{c} 1 - \left(1-\mu_{31}^{(1)}\right)^{\lambda_{1}} \cdot \left(1-\mu_{31}^{(2)}\right)^{\lambda_{2}} \cdot \left(1-\mu_{31}^{(3)}\right)^{\lambda_{3}}, \\ \left(\nu_{31}^{(1)}\right)^{\lambda_{1}} \cdot \left(\nu_{31}^{(2)}\right)^{\lambda_{2}} \cdot \left(\nu_{31}^{(3)}\right)^{\lambda_{3}}, \\ \left(1-\mu_{31}^{(1)}\right)^{\lambda_{1}} \cdot \left(1-\mu_{31}^{(2)}\right)^{\lambda_{2}} \cdot \left(1-\mu_{31}^{(3)}\right)^{\lambda_{3}} - \left(\nu_{31}^{(1)}\right)^{\lambda_{1}} \cdot \left(\nu_{31}^{(2)}\right)^{\lambda_{2}} \cdot \left(\nu_{31}^{(3)}\right)^{\lambda_{3}} \end{array}\right]
$$

$$
\begin{aligned}\n^{\text{r}_{31}} &= \begin{bmatrix}\n1 - (1 - 0.85)^{0.3631} \cdot (1 - 0.5)^{0.3185} \cdot (1 - 0.70)^{0.3185} \\
(0.05)^{0.3631} \cdot (0.50)^{0.3185} \cdot (0.20)^{0.3185} \\
(1 - 0.85)^{0.3631} \cdot (1 - 0.5)^{0.3185} \cdot (1 - 0.70)^{0.3185} - (0.05)^{0.3631} \cdot (0.50)^{0.3185} \cdot (0.20)^{0.3185}\n\end{bmatrix}\n\end{aligned}
$$

$$
r_{31}=(0.7256,\,0.1618,\,0.1126)
$$

Oracle alternatifinin *esneklik* kriteri açısından değerlendirilmesi:

$$
r_{23} = \left[1 - \prod_{k=1}^{3} (1 - \mu_{23}(k)) \lambda_k, \prod_{k=1}^{3} (\nu_{23}(k)) \lambda_k, \prod_{k=1}^{3} (1 - \mu_{23}(k)) \lambda_k - \prod_{k=1}^{3} (\nu_{23}(k)) \lambda_k, \right]
$$

$$
r_{23} = \left[\begin{array}{c} 1 - \left(1-\mu_{23}^{(1)}\right)^{\lambda_{1}}.\left(1-\mu_{23}^{(2)}\right)^{\lambda_{2}}.\left(1-\mu_{23}^{(3)}\right)^{\lambda_{3}}, \\ \left(\nu_{23}^{(1)}\right)^{\lambda_{1}}.\left(\nu_{23}^{(2)}\right)^{\lambda_{2}}.\left(\nu_{23}^{(3)}\right)^{\lambda_{3}}, \\ \left(1-\mu_{23}^{(1)}\right)^{\lambda_{1}}.\left(1-\mu_{23}^{(2)}\right)^{\lambda_{2}}.\left(1-\mu_{23}^{(3)}\right)^{\lambda_{3}} - \left(\nu_{23}^{(1)}\right)^{\lambda_{1}}.\left(\nu_{23}^{(2)}\right)^{\lambda_{2}}.\left(\nu_{23}^{(3)}\right)^{\lambda_{3}} \end{array}\right]
$$

$$
=\left[\begin{array}{c}1-(1-0.85)^{0.3631}.(1-0.85)^{0.3185}.(1-0.70)^{0.3185},\\(0.05)^{0.3631}.(0.05)^{0.3185}.(0.20)^{0.3185},\\(1-0.85)^{0.3631}.(1-0.85)^{0.3185}.(1-0.70)^{0.3185}-(0.05)^{0.3631}.(0.05)^{0.3185}.(0.20)^{0.3185}\end{array}\right]
$$

 $r_{23} = (0.8130, 0.0777, 0.1093)$ 

 $\boldsymbol{r}$ 

Hesaplamalar sonucunda elde edilen sezgisel bulanık karar matrisinin bileşenleri aşağıda gösterilmiştir:

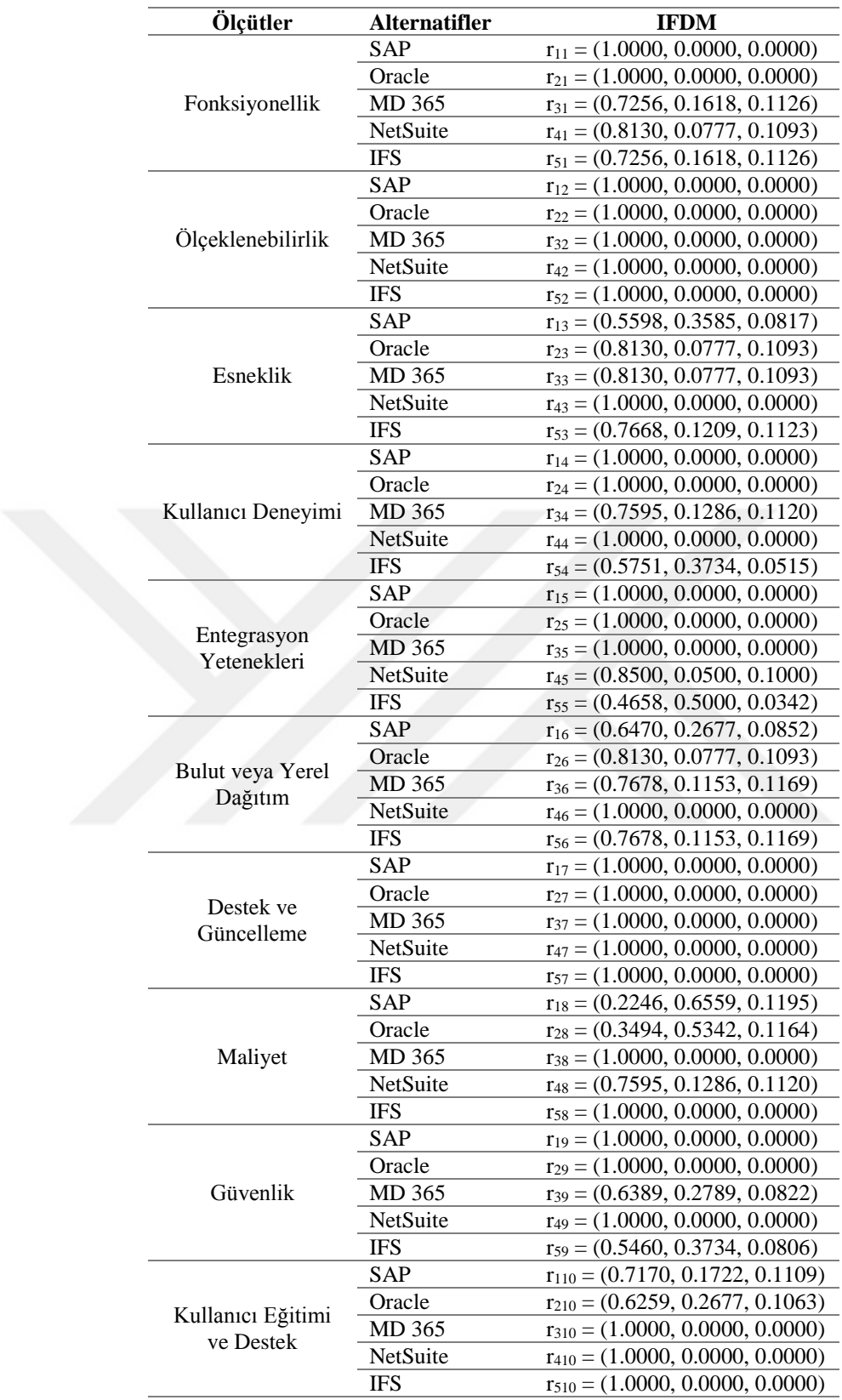

<span id="page-47-0"></span>*Tablo 9 Sezgisel bulanık karar matrisinin bileşenleri*

### Sezgisel bulanık karar matrisi aşağıdaki gibi gösterilebilir:

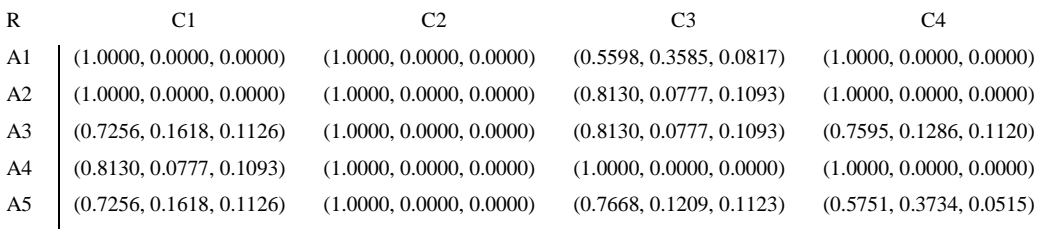

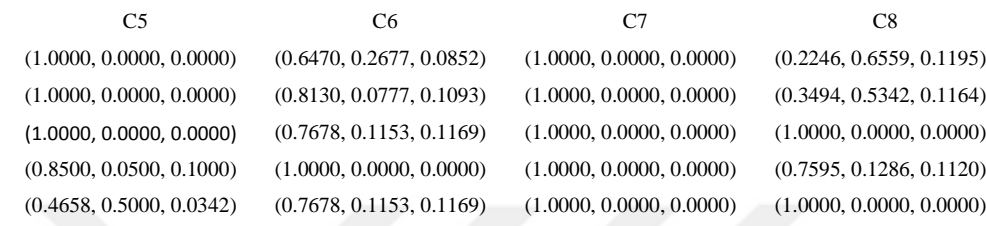

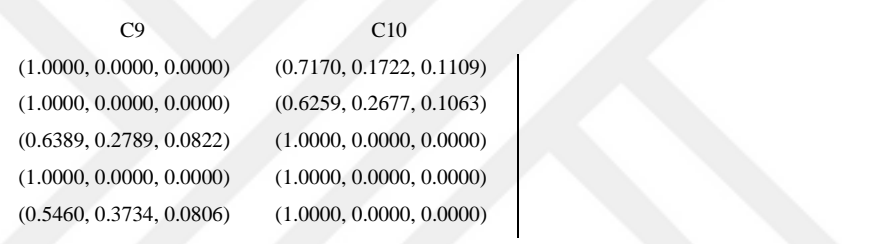

*Tablo 10 Sezgisel bulanık karar matrisi*

### <span id="page-48-0"></span>**Adım 3.** *Kriter ağırlıklarının elde edilmesi.*

Karar vericilerin kriterlerin önem derecelerine dair değerlendirmeleri aşağıdaki tabloda görülmektedir.

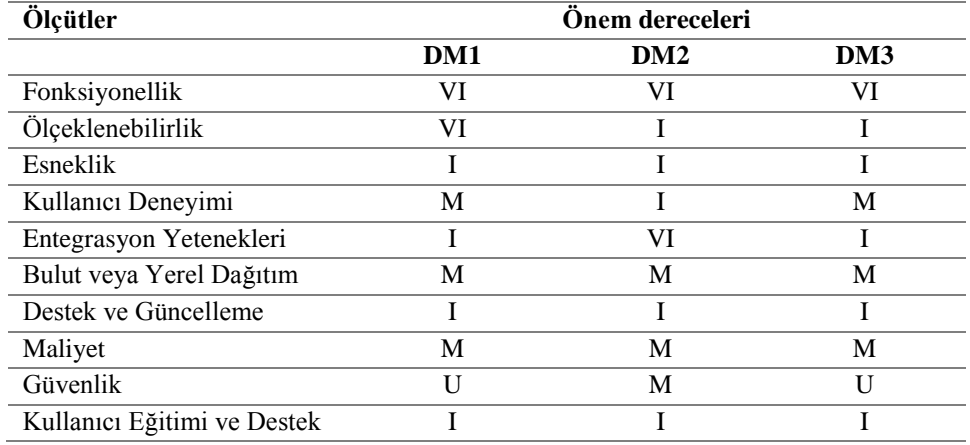

<span id="page-48-1"></span>*Tablo 11 Karar vericilerin kriterlerin önem dereceleri*

| Ölçütler                    | <b>Onem dereceleri</b> |                    |                    |
|-----------------------------|------------------------|--------------------|--------------------|
|                             | DM1                    | DM2                | DM <sub>3</sub>    |
| Fonksiyonellik              | (0.90, 0.10, 0.00)     | (0.90, 0.10, 0.00) | (0.90, 0.10, 0.00) |
| Ölçeklenebilirlik           | (0.90, 0.10, 0.00)     | (0.75, 0.20, 0.05) | (0.75, 0.20, 0.05) |
| Esneklik                    | (0.75, 0.20, 0.05)     | (0.75, 0.20, 0.05) | (0.75, 0.20, 0.05) |
| Kullanıcı Deneyimi          | (0.50, 0.45, 0.05)     | (0.75, 0.20, 0.05) | (0.50, 0.45, 0.05) |
| Entegrasyon Yetenekleri     | (0.75, 0.20, 0.05)     | (0.90, 0.10, 0.00) | (0.75, 0.20, 0.05) |
| Bulut veya Yerel Dağıtım    | (0.50, 0.45, 0.05)     | (0.50, 0.45, 0.05) | (0.50, 0.45, 0.05) |
| Destek ve Güncelleme        | (0.75, 0.20, 0.05)     | (0.75, 0.20, 0.05) | (0.75, 0.20, 0.05) |
| Maliyet                     | (0.50, 0.45, 0.05)     | (0.50, 0.45, 0.05) | (0.50, 0.45, 0.05) |
| Güvenlik                    | (0.35, 0.60, 0.05)     | (0.50, 0.45, 0.05) | (0.35, 0.60, 0.05) |
| Kullanıcı Eğitimi ve Destek | (0.75, 0.20, 0.05)     | (0.75, 0.20, 0.05) | (0.75, 0.20, 0.05) |

Dilsel değişkenler sezgisel bulanık sayılarla aşağıdaki şekilde ifade edilir:

*Tablo 12 Dilsel değişkenlerin sezgisel bulanık sayılarla ifadesi*

<span id="page-49-0"></span>Bu adımda denklem (6) kullanılarak her bir kriterin birleştirilmiş ağırlığı hesaplanır.

$$
W_i = \left[1 - \prod_{k=1}^l (1 - \mu_i^{(k)})^{\lambda_k}, \prod_{k=1}^l (\nu_i^{(k)})^{\lambda_k}, \prod_{k=1}^l (1 - \mu_i^{(k)})^{\lambda_k} - \prod_{k=1}^l (\nu_i^{(k)})^{\lambda_k}, \right]
$$

Buna göre, aşağıda bazı örnek hesaplamalar gösterilmiştir.

Fonksiyonellik kriterinin ağırlığının hesaplanması:

$$
W_1 = \left[1 - \prod_{k=1}^3 (1 - \mu_1^{(k)})^{\lambda_k}, \prod_{k=1}^3 (\nu_1^{(k)})^{\lambda_k}, \prod_{k=1}^3 (1 - \mu_1^{(k)})^{\lambda_k} - \prod_{k=1}^3 (\nu_1^{(k)})^{\lambda_k}, \right]
$$

$$
W_{1} = \begin{bmatrix} 1 - \left(1 - \mu_{1}^{(1)}\right)^{\lambda_{1}} \cdot \left(1 - \mu_{1}^{(2)}\right)^{\lambda_{2}} \cdot \left(1 - \mu_{1}^{(3)}\right)^{\lambda_{3}}, \\ \left(\nu_{1}^{(1)}\right)^{\lambda_{1}} \cdot \left(\nu_{1}^{(2)}\right)^{\lambda_{2}} \cdot \left(\nu_{1}^{(3)}\right)^{\lambda_{3}}, \\ \left(1 - \mu_{1}^{(1)}\right)^{\lambda_{1}} \cdot \left(1 - \mu_{1}^{(2)}\right)^{\lambda_{2}} \cdot \left(1 - \mu_{1}^{(3)}\right)^{\lambda_{3}} - \left(\nu_{1}^{(1)}\right)^{\lambda_{1}} \cdot \left(\nu_{1}^{(2)}\right)^{\lambda_{2}} \cdot \left(\nu_{1}^{(3)}\right)^{\lambda_{3}} \end{bmatrix}
$$

$$
W_1 = \left[\begin{array}{c} 1 - (1 - 0.9)^{0.3631} \cdot (1 - 0.9)^{0.3185} \cdot (1 - 0.9)^{0.3185} \\ (0.1)^{0.3631} \cdot (0.1)^{0.3185} \cdot (0.1)^{0.3185} \\ (1 - 0.9)^{0.3631} \cdot (1 - 0.9)^{0.3185} \cdot (1 - 0.9)^{0.3185} - (0.1)^{0.3631} \cdot (0.1)^{0.3185} \cdot (0.1)^{0.3185} \end{array}\right]
$$

 $W_1 = (0.9000, 0.1000, 0.0000)$ 

Ölçeklenebilirlik kriterinin ağırlığının hesaplanması:

$$
W_2 = \left[1 - \prod_{k=1}^3 (1 - \mu_2^{(k)})^{\lambda_k}, \prod_{k=1}^3 (\nu_2^{(k)})^{\lambda_k}, \prod_{k=1}^3 (1 - \mu_2^{(k)})^{\lambda_k} - \prod_{k=1}^3 (\nu_2^{(k)})^{\lambda_k}, \right]
$$

$$
W_2=\left[\begin{array}{c} \left(1-\left(1-\mu_2{}^{(1)}\right)^{\lambda_1}\cdot\left(1-\mu_2{}^{(2)}\right)^{\lambda_2}\cdot\left(1-\mu_2{}^{(3)}\right)^{\lambda_3}, \\ \left(\nu_2{}^{(1)}\right)^{\lambda_1}\cdot\left(\nu_2{}^{(2)}\right)^{\lambda_2}\cdot\left(\nu_2{}^{(3)}\right)^{\lambda_3}, \\ \left(1-\mu_2{}^{(1)}\right)^{\lambda_1}\cdot\left(1-\mu_2{}^{(2)}\right)^{\lambda_2}\cdot\left(1-\mu_2{}^{(3)}\right)^{\lambda_3}-\left(\nu_2{}^{(1)}\right)^{\lambda_1}\cdot\left(\nu_2{}^{(2)}\right)^{\lambda_2}\cdot\left(\nu_2{}^{(3)}\right)^{\lambda_3} \end{array}\right.
$$

$$
W_2=\left[\begin{array}{c} 1-(1-0.9)^{0.3631}.\left(1-0.75\right)^{0.3185}.\left(1-0.75\right)^{0.3185},\\(0.1)^{0.3631}.\left(0.2\right)^{0.3185}.\left(0.2\right)^{0.3185},\\(1-0.9)^{0.3631}.\left(1-0.75\right)^{0.3185}.\left(1-0.75\right)^{0.3185}-\left(0.1\right)^{0.3631}.\left(0.2\right)^{0.3185}.\left(0.2\right)^{0.3185}\end{array}\right]
$$

 $\overline{\phantom{a}}$  $\overline{\phantom{a}}$  $\overline{\phantom{a}}$  $\overline{\phantom{a}}$  $\overline{\phantom{a}}$ 

 $W_2 = (0.8208, 0.1555, 0.0237)$ 

Hesaplamalar sonucunda aşağıdaki ağırlık matrisi elde edilir:

$$
W = \begin{pmatrix} (0.9000, 0.1000, 0.0000) \\ (0.8208, 0.1555, 0.0237) \\ (0.7500, 0.2000, 0.0500) \\ (0.5991, 0.3475, 0.0534) \\ (0.8133, 0.1604, 0.0263) \\ (0.5000, 0.4500, 0.0500) \\ (0.7500, 0.2000, 0.0500) \\ (0.4501, 0.4995, 0.0504) \\ (0.7500, 0.2000, 0.0500) \end{pmatrix}
$$

*Tablo 13 Kriterlerin ağırlık matrisi*

<span id="page-50-0"></span>**Adım 4.** *Ağırlıklı birleştirilmiş karar matrisinin hesaplanması.*

Birleştirilmiş karar matrisi ile birleştirilmiş kriter ağırlıkları belirlendikten sonra Ağırlıklandırılmış Birleşik Karar Matrisi hesaplanır. Bunun için denklem (7) kullanılır.

$$
\tilde{R} = R \otimes W
$$
\n
$$
\tilde{R} = (\mu_{A_i} \cdot \mu_{W_j}, \nu_{A_i} + \nu_{W_j} - \nu_{A_i} \cdot \nu_{W_j}, 1 - \mu_{A_i} \cdot \mu_{W_j} - \nu_{A_i} - \nu_{W_j} + \nu_{A_i} \cdot \nu_{W_j})
$$

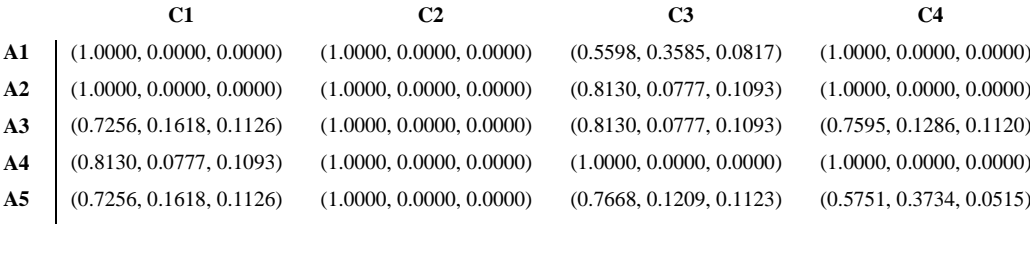

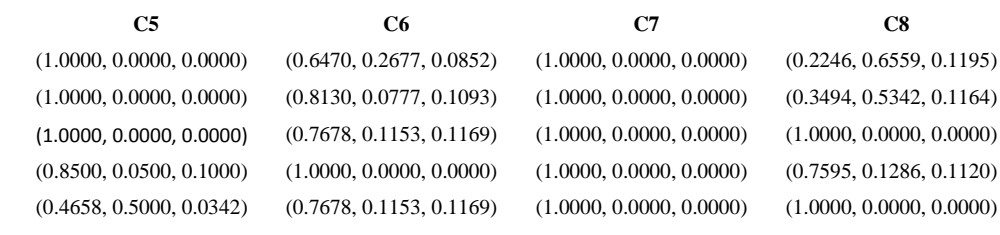

*Tablo 14 Birleştirilmiş karar matrisi ile birleştirilmiş kriter ağırlıkları matrisinin çarpımı*

<span id="page-51-0"></span>Çarpım sonucunda elemanları  $\tilde{r}_{ij} = (\tilde{\mu}_{ij}, \tilde{\nu}_{ij}, \tilde{\pi}_{ij})$  olan ağırlıklı birleşik karar matrisi

$$
\tilde{R} = \begin{bmatrix}\tilde{r}_{11} & \tilde{r}_{12} & \dots & \tilde{r}_{1m} \\
\tilde{r}_{21} & \tilde{r}_{22} & \ddots & \tilde{r}_{2m} \\
\vdots & \vdots & \ddots & \vdots \\
\tilde{r}_{n1} & \tilde{r}_{n2} & \dots & \tilde{r}_{nm}\end{bmatrix}
$$

elde edilir.

Örnek hesaplamalar aşağıdaki gibidir:

$$
\tilde{r}_{11} = (\mu_{11}, \nu_{11}, \pi_{11})
$$
  
=  $(\mu_{A_{11}} \cdot \mu_{W_1}, \nu_{A_{11}} + \nu_{W_1} - \nu_{A_{11}} \cdot \nu_{W_1}, 1 - \mu_{A_{11}} \cdot \mu_{W_1} - \nu_{A_{11}} - \nu_{W_1} + \nu_{A_{11}} \cdot \nu_{W_1})$   
= (1.0000 x 0.9000, 0.000 + 0.1000 - 0.0000 x 0.1000, 1 - 1.0000 x 0.9000 - 0 -  
0.1000 - 0.0000 x 0.1000) = (0.9000, 0.1000, 0.0000)

 $\tilde{r}_{12} = (\mu_{12}, \nu_{12}, \pi_{12})$ 

 $=(\mu_{A_{12}}.\mu_{W_2},\nu_{A_{12}}+\nu_{W_2}-\nu_{A_{12}}.\nu_{W_2}$ ,  $1-\mu_{A_{12}}.\mu_{W_2}-\nu_{A_{12}}-\nu_{W_2}+\nu_{A_{12}}.\nu_{W_2})$ 

 $= (1.0000 \times 0.8208, 0.0000 + 0.1555 - 0.0000 \times 0.1555, 1.0000 - 1.0000 \times 0.8208 0.0000 - 0.1555 - 0.0000 \times 0.1555$ 

 $= (0.8208, 0.1555, 0.0237)$ 

 $\tilde{r}_{13} = (\mu_{13}, \nu_{13}, \pi_{13})$ 

 $=(\mu_{A_{13}}.\mu_{W_3},\nu_{A_{13}}+\nu_{W_3}-\nu_{A_{13}}.\nu_{W_3}$ ,  $1-\mu_{A_{13}}.\mu_{W_3}-\nu_{A_{13}}-\nu_{W_3}+\nu_{A_{13}}.\nu_{W_3})$ 

 $= (0.5598 \times 0.7500, 0.3585 + 0.2000 - 0.3585 \times 0.2000, 1.0000 - 0.5598 \times 0.7500 -$ 0.3585 - 0.2000 - 0.3585 x 0.2000)

 $= (0.4198, 0.4868, 0.0934)$ 

…

…

…

…

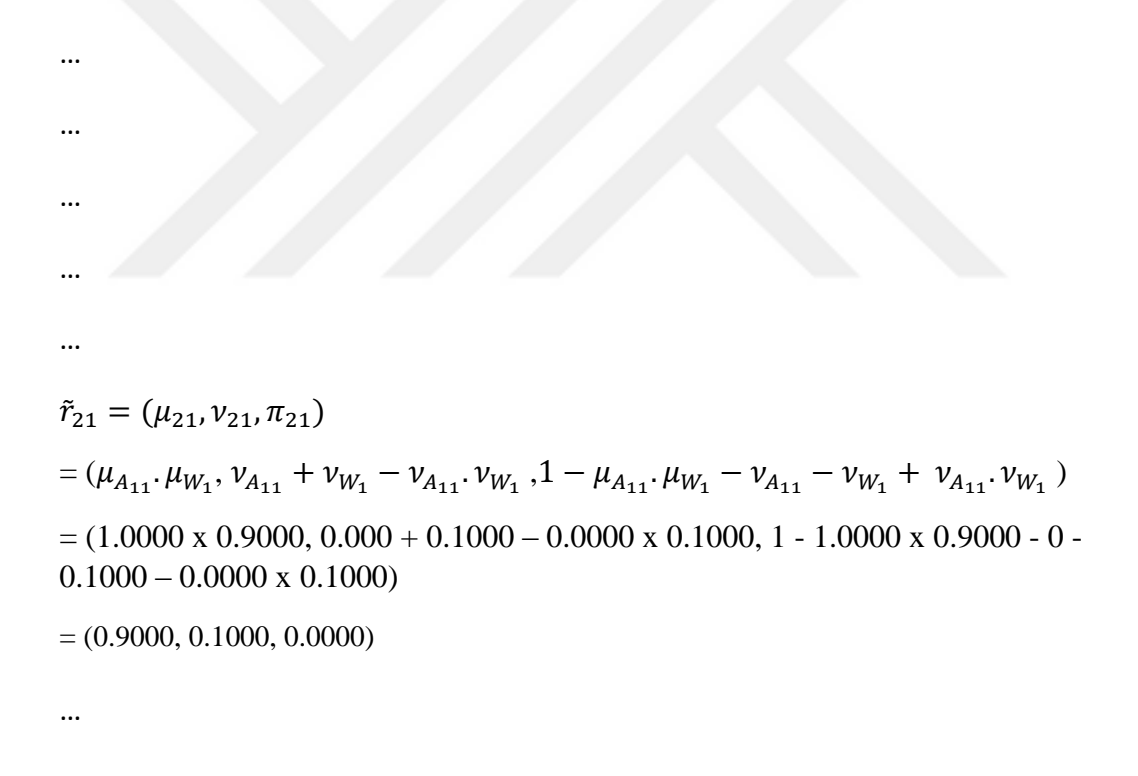

Yapılan hesaplamalar sonucunda elde edilen ağırlıklı sezgisel bulanık karar matrisi aşağıdaki gibidir:

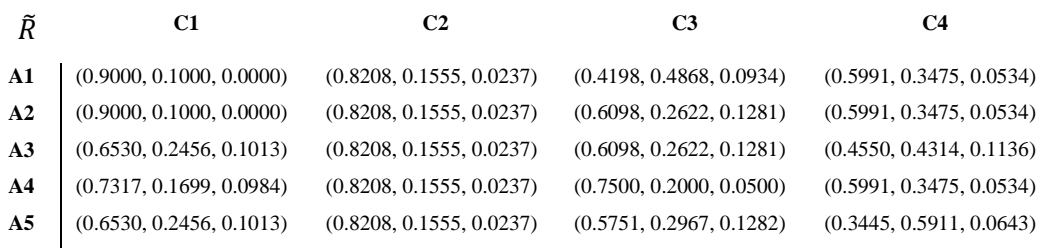

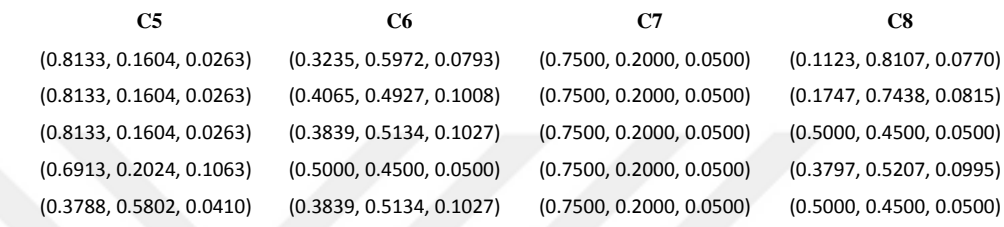

| C9                       | C <sub>10</sub>          |
|--------------------------|--------------------------|
| (0.4501, 0.4995, 0.0504) | (0.5377, 0.3378, 0.1245) |
| (0.4501, 0.4995, 0.0504) | (0.4694, 0.4142, 0.1164) |
| (0.2876, 0.6391, 0.0733) | (0.7500, 0.2000, 0.0500) |
| (0.4501, 0.4995, 0.0504) | (0.7500, 0.2000, 0.0500) |
| (0.2458, 0.6864, 0.0679) | (0.7500, 0.2000, 0.0500) |

*Tablo 15 Ağırlıklandırılmış sezgisel bulanık karar matrisi*

#### <span id="page-53-0"></span>**Adım 5.** *Pozitif ve negatif ideal çözüm.*

C8 ile gösterilen Maliyet kriteri dışındaki bütün kriterler fayda kriteri olarak seçilmiştir. Her sütunda bulunan elemanları temsil eden sezgisel bulanık sayılardan kümeye ait olma derecesini gösteren kısmı (µ) en büyük olan eleman (maliyet kriteri için en küçük eleman) seçilerek pozitif ideal çözüm elde edilir.

$$
A^* = ( (0.9000, 0.1000, 0.0000), (0.8208, 0.1555, 0.0237), (0.7500, 0.2000, 0.0500), (0.5991, 0.3475, 0.0534), (0.8133, 0.1604, 0.0263), (0.5000, 0.4500, 0.0500), (0.7500, 0.2000, 0.0500), (0.1123, 0.8107, 0.0770), (0.4501, 0.4995, 0.0504), (0.7500, 0.2000, 0.0500))
$$

Her sütunda bulunan elemanları temsil eden sezgisel bulanık sayılardan kümeye ait olma derecesini gösteren kısmı (µ) en küçük olan eleman (maliyet kriteri için en büyük eleman) seçilerek negatif ideal çözüm elde edilir.

 $A^{\dagger} =$  $((0.6530, 0.2456, 0.1013), (0.8208, 0.1555, 0.0237), (0.4198, 0.4868, 0.0934),$ (0.3445,0.5911,0.0643), (0.3788,0.5802,0.0410), (0.3235,0.5972,0.0793), (0.7500,0.2000,0.0500), (0.5000,0.4500,0.0500), (0.2458,0.6864,0.0679), (0.4694,0.4142,0.1164))

### **Adım 6.** *Pozitif ve negatif ayrım ölçümleri hesaplanır.*

Bu adımda denklem (10) ve denklem (11) de ifade edilen normalize edilmiş Öklit mesafe formülü kullanılarak pozitif ve negatif ayrım ölçümleri hesaplanır.

Pozitif ayrım ölçümleri için örnek hesaplamalar aşağıdaki gibidir:

$$
S_{i}^{*} = \sqrt{\frac{1}{2n} \sum_{j=1}^{n} \left[ (\tilde{\mu}_{ij} - \tilde{\mu}_{j}^{*})^{2} + (\tilde{v}_{ij} - \tilde{v}_{j}^{*})^{2} + (\tilde{\pi}_{ij} - \tilde{\pi}_{j}^{*})^{2} \right]}
$$
\n
$$
\left[ \frac{(\tilde{\mu}_{11} - \tilde{\mu}_{11}^{*})^{2} + (\tilde{v}_{11} - \tilde{v}_{11}^{*})^{2} + (\tilde{\pi}_{11} - \tilde{\pi}_{11}^{*})^{2} + (\tilde{\pi}_{12} - \tilde{\pi}_{2})^{2} + (\tilde{\mu}_{12} - \tilde{\mu}_{2})^{2} + (\tilde{\mu}_{13} - \tilde{\mu}_{3})^{2} + (\tilde{\mu}_{14} - \tilde{\mu}_{4})^{2} + (\tilde{v}_{13} - \tilde{\pi}_{3})^{2} + (\tilde{\mu}_{14} - \tilde{\mu}_{4})^{2} + (\tilde{v}_{14} - \tilde{\mu}_{4})^{2} + (\tilde{\pi}_{14} - \tilde{\pi}_{4})^{2} + (\tilde{\mu}_{14} - \tilde{\mu}_{4})^{2} + (\tilde{\mu}_{15} - \tilde{\mu}_{5})^{2} + (\tilde{\mu}_{16} - \tilde{\mu}_{5})^{2} + (\tilde{\mu}_{16} - \tilde{\mu}_{5})^{2} + (\tilde{\mu}_{17} - \tilde{\mu}_{7})^{2} + (\tilde{\mu}_{17} - \tilde{\mu}_{7})^{2} + (\tilde{\mu}_{17} - \tilde{\mu}_{7})^{2} + (\tilde{\mu}_{18} - \tilde{\mu}_{5})^{2} + (\tilde{\mu}_{19} - \tilde{\mu}_{5})^{2} + (\tilde{\mu}_{19} - \tilde{\mu}_{5})^{2} + (\tilde{\mu}_{19} - \tilde{\mu}_{5})^{2} + (\tilde{\mu}_{19} - \tilde{\mu}_{5})^{2} + (\tilde{\mu}_{19} - \tilde{\mu}_{5})^{2} + (\tilde{\mu}_{19} - \tilde{\mu}_{5})^{2} + (\tilde{\mu}_{19} - \tilde{\mu}_{5})^{2} + (\tilde{\mu}_{19} - \tilde{\mu}_{5})^{2} + (\tilde{\mu}_{19} - \tilde{\mu}_{5})^{2} + (\tilde{\mu}_{19} - \til
$$

 $S_1^* = 0.1258$ 

 $\overline{\phantom{a}}$ 

 $\overline{\phantom{a}}$  $\overline{\phantom{a}}$  $\overline{\phantom{a}}$  $\overline{\phantom{a}}$  $\overline{\phantom{a}}$  $\overline{\phantom{a}}$ 

$$
S_2^* = \begin{bmatrix} (\widetilde{\mu}_{21} - \widetilde{\mu}_1^*)^2 + (\widetilde{\nu}_{21} - \widetilde{\nu}_1^*)^2 + (\widetilde{\pi}_{21} - \widetilde{\pi}_1^*)^2 + \\ (\widetilde{\mu}_{22} - \widetilde{\mu}_2^*)^2 + (\widetilde{\nu}_{22} - \widetilde{\nu}_2^*)^2 + (\widetilde{\pi}_{22} - \widetilde{\pi}_2^*)^2 + \\ (\widetilde{\mu}_{23} - \widetilde{\mu}_3^*)^2 + (\widetilde{\nu}_{23} - \widetilde{\nu}_3^*)^2 + (\widetilde{\pi}_{23} - \widetilde{\pi}_3^*)^2 + \\ (\widetilde{\mu}_{24} - \widetilde{\mu}_4^*)^2 + (\widetilde{\nu}_{24} - \widetilde{\nu}_4^*)^2 + (\widetilde{\pi}_{24} - \widetilde{\pi}_4^*)^2 + \\ (\widetilde{\mu}_{25} - \widetilde{\mu}_5^*)^2 + (\widetilde{\nu}_{25} - \widetilde{\nu}_5^*)^2 + (\widetilde{\pi}_{25} - \widetilde{\pi}_5^*)^2 + \\ (\widetilde{\mu}_{26} - \widetilde{\mu}_6^*)^2 + (\widetilde{\nu}_{26} - \widetilde{\nu}_6^*)^2 + (\widetilde{\pi}_{26} - \widetilde{\pi}_6^*)^2 + \\ (\widetilde{\mu}_{27} - \widetilde{\mu}_7^*)^2 + (\widetilde{\nu}_{27} - \widetilde{\nu}_7^*)^2 + (\widetilde{\pi}_{28} - \widetilde{\pi}_8^*)^2 + \\ (\widetilde{\mu}_{29} - \widetilde{\mu}_9^*)^2 + (\widetilde{\nu}_{29} - \widetilde{\nu}_9^*)^2 + (\widetilde{\pi}_{29} - \widetilde{\pi}_9^*)^2 + \\ (\widetilde{\mu}_{210} - \widetilde{\mu}_{10}^*)^2 + (\widetilde{\nu}_{210} - \widetilde{\nu}_{10}^*)^2 + (\widetilde{\pi}_{210} - \widetilde{\pi}_{10}^*)^2 \end{bmatrix}
$$

$$
S_2^* = \begin{bmatrix} (0.9000 - 0.9000)^2 + (0.1000 - 0.1000)^2 + (0.0000 - 0.0000)^2 + \\ (0.8208 - 0.8208)^2 + (0.1555 - 0.1555)^2 + (0.0237 - 0.0237)^2 + \\ (0.6098 - 0.7500)^2 + (0.2622 - 0.2000)^2 + (0.1281 - 0.0500)^2 + \\ (0.5991 - 0.5991)^2 + (0.3475 - 0.3475)^2 + (0.0534 - 0.0534)^2 + \\ (0.8133 - 0.8133)^2 + (0.1604 - 0.1604)^2 + (0.0263 - 0.0263)^2 + \\ (0.4065 - 0.5000)^2 + (0.4927 - 0.4500)^2 + (0.1008 - 0.0500)^2 + \\ (0.7500 - 0.7500)^2 + (0.2000 - 0.2000)^2 + (0.0500 - 0.0500)^2 + \\ (0.1747 - 0.1123)^2 + (0.7438 - 0.8107)^2 + (0.0815 - 0.0770)^2 + \\ (0.4501 - 0.4501)^2 + (0.4995 - 0.4995)^2 + (0.0504 - 0.0504)^2 + \\ (0.4694 - 0.7500)^2 + (0.4142 - 0.2000)^2 + (0.1164 - 0.0500)^2 \end{bmatrix}
$$

 $S_2^* = 0.0949$ 

<span id="page-55-0"></span>Hesaplamalar sonucunda pozitif ayrım ölçümleri aşağıdaki gibi elde edilir:

| $S^*$  |
|--------|
| 0,1258 |
| 0,0949 |
| 0,1583 |
| 0,1054 |
| 0,2243 |

*Tablo 16 Pozitif ayrım ölçümleri*

Negatif ayrım ölçümleri için örnek hesaplamalar aşağıdaki gibidir:

$$
S_i^- = \sqrt{\frac{1}{2n} \sum_{j=1}^n \left[ \left( \tilde{\mu}_{ij} - \tilde{\mu}_{j}^- \right)^2 + \left( \tilde{\nu}_{ij} - \tilde{\nu}_{j}^- \right)^2 + \left( \tilde{\pi}_{ij} - \tilde{\pi}_{j}^- \right)^2 \right]}
$$

$$
S_1^- = \begin{bmatrix} (\tilde{\mu}_{11} - \tilde{\mu}_1^-)^2 + (\tilde{\nu}_{11} - \tilde{\nu}_1^-)^2 + (\tilde{\pi}_{11} - \tilde{\pi}_1^-)^2 + \\ (\tilde{\mu}_{12} - \tilde{\mu}_2^-)^2 + (\tilde{\nu}_{12} - \tilde{\nu}_2^-)^2 + (\tilde{\pi}_{12} - \tilde{\pi}_2^-)^2 + \\ (\tilde{\mu}_{13} - \tilde{\mu}_3^-)^2 + (\tilde{\nu}_{13} - \tilde{\nu}_3^-)^2 + (\tilde{\pi}_{13} - \tilde{\pi}_3^-)^2 + \\ (\tilde{\mu}_{14} - \tilde{\mu}_4^-)^2 + (\tilde{\nu}_{14} - \tilde{\nu}_4^-)^2 + (\tilde{\pi}_{14} - \tilde{\pi}_4^-)^2 + \\ (\tilde{\mu}_{15} - \tilde{\mu}_5^-)^2 + (\tilde{\nu}_{15} - \tilde{\nu}_5^-)^2 + (\tilde{\pi}_{15} - \tilde{\pi}_5^-)^2 + \\ (\tilde{\mu}_{16} - \tilde{\mu}_6^-)^2 + (\tilde{\nu}_{16} - \tilde{\nu}_6^-)^2 + (\tilde{\pi}_{16} - \tilde{\pi}_6^-)^2 + \\ (\tilde{\mu}_{17} - \tilde{\mu}_7^-)^2 + (\tilde{\nu}_{17} - \tilde{\nu}_7^-)^2 + (\tilde{\pi}_{18} - \tilde{\pi}_7^-)^2 + \\ (\tilde{\mu}_{19} - \tilde{\mu}_9^-)^2 + (\tilde{\nu}_{19} - \tilde{\nu}_9^-)^2 + (\tilde{\pi}_{19} - \tilde{\pi}_9^-)^2 + \\ (\tilde{\mu}_{10} - \tilde{\mu}_{10}^-)^2 + (\tilde{\nu}_{110} - \tilde{\nu}_{10}^-)^2 + (\tilde{\pi}_{110} - \tilde{\pi}_{10}^-)^2 \end{bmatrix}
$$

$$
S_1^- = \begin{bmatrix} (0.9000 - 0.6530)^2 + (0.1000 - 0.2456)^2 + (0.0000 - 0.1013)^2 + 1 \\ (0.8208 - 0.8208)^2 + (0.1555 - 0.1555)^2 + (0.0237 - 0.0237)^2 + \\ (0.4198 - 0.4198)^2 + (0.4868 - 0.4868)^2 + (0.0934 - 0.0934)^2 + \\ (0.5991 - 0.3445)^2 + (0.3475 - 0.5911)^2 + (0.0534 - 0.0643)^2 + \\ (0.8133 - 0.3788)^2 + (0.1604 - 0.5802)^2 + (0.0263 - 0.0410)^2 + \\ (0.3235 - 0.3235)^2 + (0.5972 - 0.5972)^2 + (0.0793 - 0.0793)^2 + \\ (0.7500 - 0.7500)^2 + (0.2000 - 0.2000)^2 + (0.0500 - 0.0500)^2 + \\ (0.1123 - 0.500)^2 + (0.8107 - 0.4500)^2 + (0.0770 - 0.0500)^2 + \\ (0.4501 - 0.2458)^2 + (0.4995 - 0.6864)^2 + (0.0504 - 0.0679)^2 + \\ (0.5377 - 0.4694)^2 + (0.3378 - 0.4142)^2 + (0.1245 - 0.1164)^2 \end{bmatrix}
$$

 $S_1^- = 0.2180$ 

$$
S_2^- = \begin{bmatrix} (\tilde{\mu}_{21} - \tilde{\mu}_1)^2 + (\tilde{\nu}_{21} - \tilde{\nu}_1)^2 + (\tilde{\pi}_{21} - \tilde{\pi}_1)^2 + \\ (\tilde{\mu}_{22} - \tilde{\mu}_2)^2 + (\tilde{\nu}_{22} - \tilde{\nu}_2)^2 + (\tilde{\pi}_{22} - \tilde{\pi}_2)^2 + \\ (\tilde{\mu}_{23} - \tilde{\mu}_3)^2 + (\tilde{\nu}_{23} - \tilde{\nu}_3)^2 + (\tilde{\pi}_{23} - \tilde{\pi}_3)^2 + \\ (\tilde{\mu}_{24} - \tilde{\mu}_4)^2 + (\tilde{\nu}_{24} - \tilde{\nu}_4)^2 + (\tilde{\pi}_{24} - \tilde{\pi}_4)^2 + \\ (\tilde{\mu}_{25} - \tilde{\mu}_5)^2 + (\tilde{\nu}_{25} - \tilde{\nu}_5)^2 + (\tilde{\pi}_{25} - \tilde{\pi}_5)^2 + \\ (\tilde{\mu}_{26} - \tilde{\mu}_6)^2 + (\tilde{\nu}_{26} - \tilde{\nu}_6)^2 + (\tilde{\pi}_{26} - \tilde{\pi}_6)^2 + \\ (\tilde{\mu}_{27} - \tilde{\mu}_7)^2 + (\tilde{\nu}_{27} - \tilde{\nu}_7)^2 + (\tilde{\pi}_{27} - \tilde{\pi}_7)^2 + \\ (\tilde{\mu}_{28} - \tilde{\mu}_8)^2 + (\tilde{\nu}_{29} - \tilde{\nu}_9)^2 + (\tilde{\pi}_{29} - \tilde{\pi}_9)^2 + \\ (\tilde{\mu}_{210} - \tilde{\mu}_{10})^2 + (\tilde{\nu}_{210} - \tilde{\nu}_{10})^2 + (\tilde{\pi}_{210} - \tilde{\pi}_{10})^2 \end{bmatrix}
$$

$$
S_2^-=\begin{pmatrix} (0.9000\,-\,0.653)^2+(0.1000\,-\,0.2456)^2+(0.0000\,-\,0.1013)^2+\\ (0.8208\,-\,0.8208)^2+(0.1555\,-\,0.1555)^2+(0.0237\,-\,0.0237)^2+\\ (0.6098\,-\,0.4198)^2+(0.2622\,-\,0.48668)^2+(0.1281\,-\,0.0934)^2+\\ (0.5991\,-\,0.3445)^2+(0.3475\,-\,0.5911)^2+(0.0534\,-\,0.0643)^2+\\ (0.8133\,-\,0.3788)^2+(0.1604\,-\,0.5802)^2+(0.0263\,-\,0.0410)^2+\\ (0.4065\,-\,0.3235)^2+(0.4927\,-\,0.5972)^2+(0.1008\,-\,0.0793)^2+\\ (0.7500\,-\,0.7500)^2+(0.2000\,-\,0.2000)^2+(0.0500\,-\,0.0500)^2+\\ (0.1747\,-\,0.5000)^2+(0.7438\,-\,0.4500)^2+(0.0815\,-\,0.0500)^2+\\ (0.4501\,-\,0.2458)^2+(0.4995\,-\,0.6864)^2+(0.0504\,-\,0.0679)^2+\end{pmatrix}
$$

 $S_2^-$  = 0.2189

<span id="page-57-0"></span>Hesaplamalar sonucunda negatif ayrım ölçümleri aşağıdaki gibi elde edilir:

| S      |
|--------|
| 0,2180 |
| 0,2189 |
| 0,1785 |
| 0,2068 |
| 0,1004 |

*Tablo 17 Negatif ayrım ölçümleri*

#### **Adım 7.** *Her bir alternatif için yakınlık katsayısı hesaplanır.*

Her bir alternatif için, pozitif sezgisel bulanık ideal çözüm ve negatif sezgisel bulanık ideal çözüme göre yakınlık katsayısı denklem (12) ye göre hesaplandığında aşağıdaki sonuçlara ulaşılır:

$$
C_i^* = \frac{s_i^-}{s_i^- + s_i^*}, \qquad 0 \le C_i^* \le 1
$$

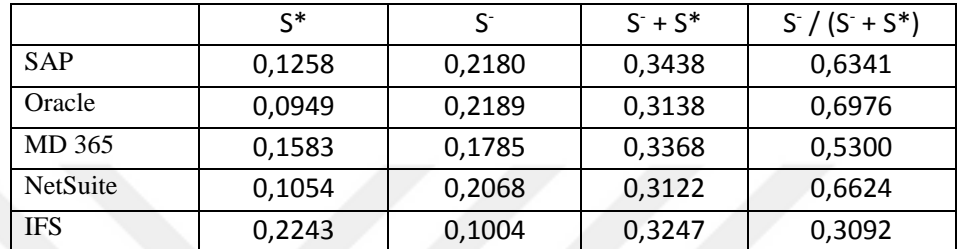

*Tablo 18 Her bir alternatif için yakınlık katsayısı*

<span id="page-58-0"></span>**Adım 8.** *Alternatifler, yakınlık katsayılarına göre sıralanır.*

|            | $S^{2}/(S^{2}+S^{*})$ | Rank |
|------------|-----------------------|------|
| <b>SAP</b> | 0,6341                |      |
| Oracle     | 0,6976                |      |
| MD 365     | 0,5300                |      |
| NetSuite   | 0,6624                |      |
| <b>IFS</b> | 0,3092                |      |

*Tablo 19 Alternatiflerin yakınlık katsayılarına göre sırası*

<span id="page-58-1"></span>Tabloda ifadesini bulan sonuçlara göre alternatiflerin öncelik sıralaması Oracle, NetSuite, SAP, MD 365, IFS şeklinde gerçekleşmiştir.

## **BEŞİNCİ BÖLÜM**

<span id="page-59-0"></span>Bu bölümde, çalışma sonucunda elde edilen bulgular ile ulaşılan sonuçlar tartışılıp bundan sonraki çalışmalar için birtakım öneriler sunulacaktır.

#### <span id="page-59-1"></span>**5.1. Sonuç ve Öneriler**

Bu çalışmada, Sezgisel Bulanık TOPSIS yöntemi kullanılarak 5 adet KKP yazılımı 10 farklı kriter üzerinden karşılaştırıldı. Elde edilen bazı bulgular aşağıdaki gibidir:

- 1. Alternatifler, Ölçeklenebilirlik ile Destek ve Güncelleme kriterleri açısından eşdeğer olarak nitelendirilmiştir.
- 2. Kullanıcı Deneyimi kriterinde SAP, Oracle ve NetSuite yazılımları aynı puanı almış ve kullanıcı dostu bir arayüz sağladığı sonucuna ulaşılmıştır. MD65 ve IFS yazılımları ise bu kriterde görece zayıf performans sergilemiştir.
- 3. KKP yazılımlarının performansı kriterlere göre sıralandığında, Oracle KKP yazılımı en yüksek performansı gösterirken, IFC yazılımı en düşük performansı sergilediği, diğer KKP yazılımlarının ise bu ikisi arasında değişen performanslar gösterdiği belirlenmiştir.
- 4. SAP, Oracle ve NetSuite yazılımlarının genel olarak iyi performans sergiledikleri tespit edilmiştir. Bu yazılımların, birçok kriterde MD65 ve IFS yazılımlarına göre müşterilerin ihtiyaçlarını karşılamada daha etkili olduğu görülmüştür.

Ulaşılan sonuçlar, çok kriterli karar verme yöntemlerinden biri olan Sezgisel Bulanık TOPSIS yönteminin bu amaçla etkili bir şekilde kullanılabileceğini göstermiştir.

Bununla birlikte, bu çalışmanın aşağıda ifade edilmiş olan bazı sınırlamaları da bulunmaktadır:

- 1. Değerlendirme kriterlerinin seçimi ve ağırlıklandırma yöntemi üzerindeki tercihler, ulaşılan sonuçları etkileyebilir.
- 2. Farklı bir uzman grubu, daha geniş bir veri seti veya farklı sektörlerde yapılacak benzer çalışmalar, daha farklı sonuçlar ortaya koyabilir.
- 3. Karşılaştırmaların, sınırlı bir uzman grubuna dayanması, genel bir resmi sunmak yerine sınırlı bir perspektif sağlayabilir.
- 4. Aynı şekilde karşılaştırmaların, uzmanların sınırlı bir alanındaki görüşlerine dayanmasıyla bazı önemli faktörler göz ardı edilmiş olabilir.
- 5. Uzmanların görüşleri genellikle genel bir değerlendirme ve özetleme niteliği taşımaktadır. Bu durumda yazılımların daha spesifik özellikleri ve performans ölçütleri göz ardı edilebilir.
- 6. KKP sistemleri çok geniş yazılımlar olduğu için uzmanların birbiriyle karşılaştırılan sistemlerin hepsinde yetkinlikle görüş bildirmesi mümkün olmayabilir.

Bu çerçeveden bakıldığında gelecekteki araştırmalar için aşağıdaki önerilerde bulunulabilir:

1. Farklı yöntemlerinin karşılaştırılarak bulguların uyumu denetlenebilir.

2. Farklı kriterler kullanılarak farklı sonuçlara ulaşılıp ulaşılmadığı test edilebilir.

- 3. Değerlendirmelerin modül bazında yapılabilir.
- 4. Daha spesifik kriterler seçilebilir.

Ayrıca, KKP yazılımlarının kullanımıyla ilgili bölgesel faktörlerin de dikkate alındığı daha kapsamlı çalışmalara ihtiyaç vardır.

### <span id="page-61-0"></span>**KAYNAKÇA**

- Ağayev, S. (2007). Kurumsal Kaynak Planlama (ERP) Sisteminin Seçimi, Kurulumu ve ERP Kullanıcı Firmaların Sistemden Beklentilerinin Analizi. *Yüksek Lisans Tezi*. Ankara: Gazi Üniversitesi.
- Alper, İ. (2021, Ekim). Kurumsal Kaynak Planlaması (ERP) Ve Bulut ERP. *Yüksek Lisans Tezi*. Denizli: Pamukkale Üniversitesi.
- B. Erdebilli; A. Yıldızbaşı; Ü. Z. B. Arıkan. (2018). Using Intuitionistic Fuzzy TOPSIS in Site Selection of Wind Power Plants in Turkey. *Advances in Fuzzy Systems*.
- *brand-oracle*. (2023, 06 10). savemyleads.com: https://savemyleads.com/blog/useful/brand-oracle adresinden alındı
- Burak EFE; Fatih Emre BORAN; Mustafa KURT. (2015). Sezgisel Bulanık TOPSIS Yöntemi Kullanılarak Ergonomik Ürün Konsept Seçimi. *Süleyman Demirel Üniversitesi Mühendislik Bilimleri ve Tasarım Dergisi*, 433-440.
- Büyüközkan, M. (2011). ERP Danışman Firma Seçiminde Fuzzy ANP Ve Fuzzy TOPSIS Yöntemlerinin Karşılaştırılması. *Yüksek Lisans Tezi*. İstanbul: Yıldız Teknik Üniversitesi.
- Damgacı, E; Boran, K; Boran FE. (2017). Evaluation of Turkey's Renewable Energy Using Intuitionistic Fuzzy TOPSIS Method. Gazi Üniversitesi.
- *dynamics.microsoft*. (2023, 06 10). https://dynamics.microsoft.com/: https://dynamics.microsoft.com/trtr/ax/#sort=relevancy&f:@version=[Microsoft%20Dynamics%20AX] adresinden alındı
- Elibol, A. (2017, Temmuz). Kurumsal Kaynak Planlaması (Erp) Ve Depo Yönetim Sistemi (Wms) Seçimi : Üretim İşletmesinde Bir Uygulama . *Yüksek Lisans Tezi*. Okan Üniversitesi.
- *ERP Focus*. (2023, 05). ERP Focus: https://www.erpfocus.com/erp-product-comparison.html adresinden alındı
- Gökkoyun, S. C. (2023, 07 16). Anadolu Ajansı: https://www.aa.com.tr/tr/bilimteknoloji/sanayi-ve-teknoloji-bakanligi-yerli-erp-cozumlerinin-gelistirilmesi-icindestek-verecek/2302812 adresinden alındı
- *History*. (2023, 06 07). www.sap.com: https://www.sap.com/turkey/about/company/history.html?pdf-asset=b8b97eef-5f7e-0010-bca6-c68f7e60039b&page=1 adresinden alındı
- *ifs*. (2023, 06 10). www.ifs.com: https://www.ifs.com/tr/about adresinden alındı

*International Society on MCDM*. (2023, 05 28).

https://www.mcdmsociety.org/content/short-mcdm-history-0 adresinden alındı

- Kelek, B. S. (2019). Havayolu Endüstrisinde Kullanılan ERP Yazılım Özelliklerinin AHP Ve DELONE Modeli İle Karşılaştırılması. *Yüksek Lisans Tezi*. İstanbul Okan Üniversitesi .
- *kodella*. (2023, 06 10). kodella.com: https://kodella.com/netsuite-erp/a-brief-history-ofnetsuite-and-its-solutions/ adresinden alındı
- Liu, S. (2021). Research on the teaching quality evaluation of physical education with intuitionistic fuzzy TOPSIS method. *Makale*. IOS PRESS.
- *macrotrends*. (2023, 06 10). www.macrotrends.net: https://www.macrotrends.net/stocks/charts/ORCL/oracle/number-of-employees adresinden alındı
- Mark Velasquez; Patrick T. Hester. (2013). An Analysis of Multi-Criteria Decision Making Methods. *International Journal of Operations Research Vol. 10, No. 2*, 56-66.
- Mohamed A. Abd Elmonem, E. S. (2016). Benefits And Challenges of Cloud ERP Systems–A Systematic Literature Review. *Future Computing and Informatics Journal*, 1-9.
- *netsuite*. (2023, 06 10). www.netsuite.com: https://www.netsuite.com/portal/home.shtml adresinden alındı
- *Netsuite*. (2023, 05 28). https://www.netsuite.com/portal/resource/articles/erp/erphistory.shtml adresinden alındı
- *oracle*. (2023, 06 10). https://www.oracle.com/: https://www.oracle.com/ adresinden alındı
- *Oracle-Corporation*. (2023, 06 10). www.britannica.com: https://www.britannica.com/topic/Oracle-Corporation adresinden alındı
- Özarslan, A. (2021). Information Theoretic Measure Based Interactive Approaches To Multi-Criteria Sorting Problems. *Doktora Tezi*. Middle East Technical University.
- Özdemir, B. (2018). Savunma Sanayinde Faaliyet Gösteren Bir Elektronik Firması İçin Erp Yazılımının Çok Ölçütlü Karar Verme Yöntemi İle Seçilmesi. *Yüksek Lisans Tezi*. Başkent Üniversitesi.
- Özel, S., & Türkel, A. (2018). AHP Yöntemi Kullanarak ERP Sistemlerinin Karşılaştırılması ve Uygun Sistemin Belirlenmesi. *Marmara Fen Bilimleri Dergisi*, 3: 305-317.
- P. A. Ejegwa, A. J. Akubo, O. M. Joshua. (2014). Intuitıonistic Fuzzy Set And Its Application In Career Determination Via Normalized Euclidean Distance Method. *European Scientific Journal May 2014 edition vol.10, No.15*, 3.

*SAP programı nedir?* (2023, 06 07). www.sap.com: https://www.sap.com/turkey/about/company/what-is-sap.html adresinden alındı

- *statista*. (2023, 06 10). www.statista.com: https://www.statista.com/topics/2509/oracle/#topicOverview adresinden alındı
- Şahin, T. (2014). Ahp Ve Promethee Yöntemine Dayalı ERP Sistem Seçimi: STK'larda Bir Uygulama. *Yüksek Lisans Tezi*. Süleyman Demirel Üniversitesi .
- Tağıt, S. (2013, Aralık). Çok Kriterli Karar Verme Yöntemleri İle Erp Seçimi Ve Uzman Sistem Uyarlaması . *Yüksek Lisans Tezi*. Doğuş Üniversitesi .
- Taşpınar, A. (2019). Türkiye'de ERP Uygulamalarının Değerlendirilmesi: Oracle & SAP . *Yüksek Lisans Tezi*. İstanbul: Bahçeşehir Üniversitesi.
- ThalesBilişim. (2023, 07 16). *thalesbilisim*. http://thalesbilisim.com/canias-erp/ adresinden alındı
- Tiwari, A; Lohani, QMD; Muhuri, PK. (2020). Interval-valued Intuitionistic Fuzzy TOPSIS method for Supplier Selection Problem. *Makale*.
- TürkMuhasabe. (2023, 07 16). *turkmuhasebe.com*. https://turkmuhasebe.com/en-iyi-erpprogramlarinin-incelenmesi/ adresinden alındı
- Uçar, M. (2012, Haziran). Çok Kriterli Karar Verme Yöntemleri ile ERP Yazılımı Seçimi. *Yüksek Lisans Tezi*. Hava Harp Okulu.
- UltimateSolutions. (2023, 07 16). https://ultimatesolutions.com.tr/tr/erp-nedir/ adresinden alındı
- Xu, MB ; Peng, DH. (2021). Research on the fire safety assessment of high building with intuitionistic fuzzy TOPSIS method. IOS PRESS.
- YALÇIN, S. (2020). Sezgisel Bulanık TOPSIS Yöntemiyle Portföy Seçimi: Bist'de Bir Uygulama. *Doktora Tezi*. Atatürk Üniversitesi.
- YILDIRIM, B. F. (2023, 05 28). *Dr. Bahadır Fatih Yıldırım*. https://bahadirfyildirim.com/blog/post/sezgisel-bulanik-kumeler/ adresinden alındı
- Yıldırım, V. (2018). Elektronik Sektöründe ERP Sistemi Seçim Ve Entegrasyonunda Kritik Başarı Faktörleri. *Yüksek Lisans Tezi*. İstanbul: İstanbul Ticaret Üniversitesi.
- Zeng, S., Qiyas, M., Arif, M., & Mahmood, T. (2019). Extended Version of Linguistic Picture Fuzzy TOPSIS Method and Its Applications in Enterprise Resource Planning Systems. Mathematical Problems In Engineering.

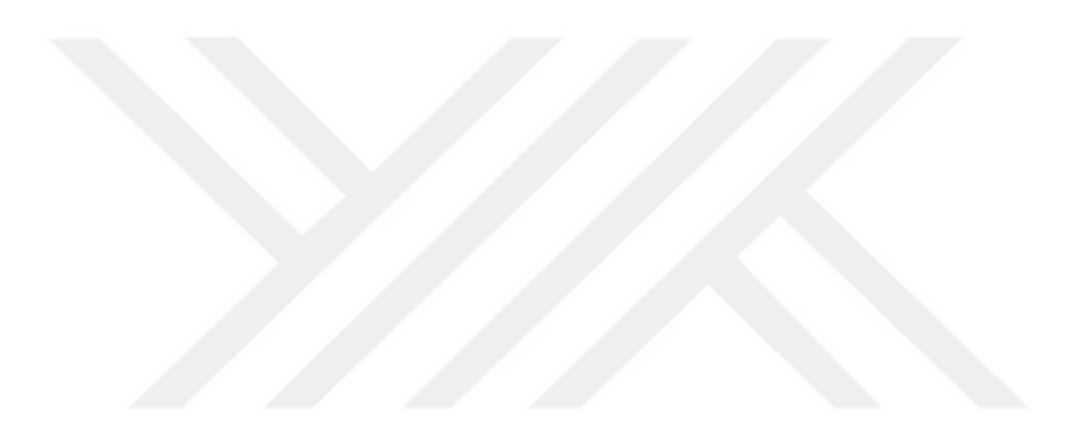

# **ÖZGEÇMİŞ**

# <span id="page-65-0"></span>**Kişisel Bilgiler**

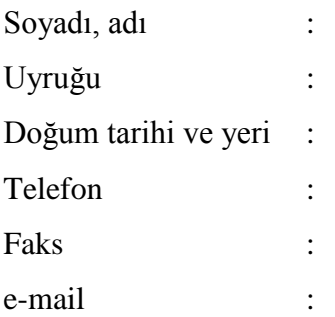

## **Eğitim**

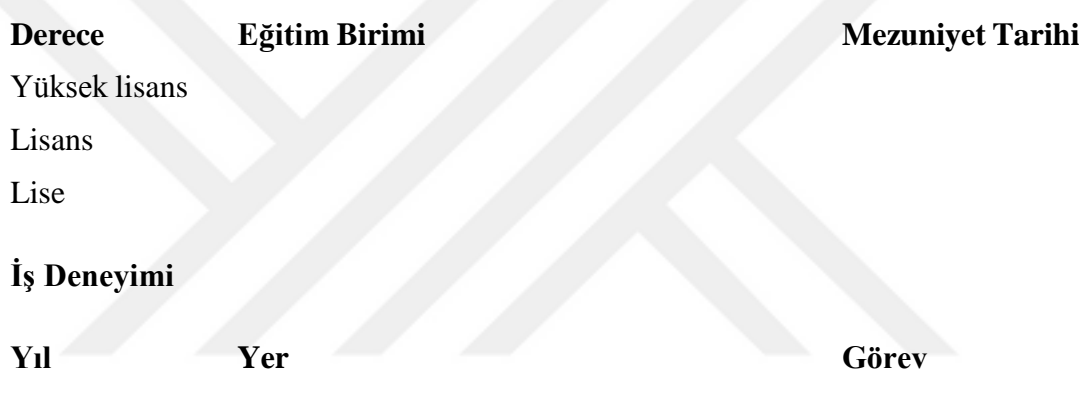

**Yabancı Dil**

**Yayınlar**

**Hobiler**

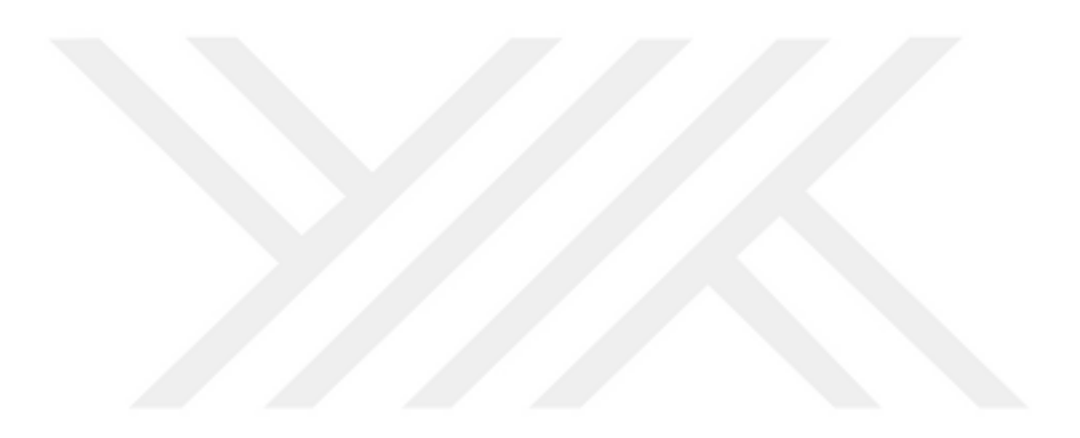